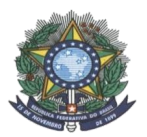

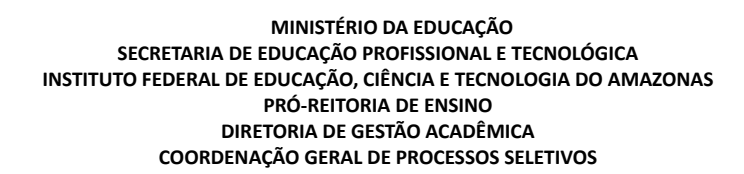

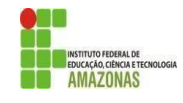

## **EDITAL Nº 19/PROEN/2021**

*Retificado em 19/10/2021, atualização da Tabela 05*

### **PROCESSO SELETIVO 1º SEMESTRE/2022 CURSOS TÉCNICOS DE NÍVEL MÉDIO NA FORMA SUBSEQUENTE** *MULTICAMPI - INTERIOR*

A **PRÓ-REITORA DE ENSINO do Instituto Federal de Educação, Ciência e Tecnologia do Amazonas** faz saber aos interessados que estarão abertas as inscrições para o **PROCESSO SELETIVO (1º SEMESTRE/2022)**, para os Cursos Técnicos de Nível Médio na Forma SUBSEQUENTE, destinado ao preenchimento de **1042 vagas**, em conformidade com a Constituição Federal do Brasil, de 1988 e suas alterações, nos artigos 6º, 205 e 206, os artigos 6º e 7º da Lei Nº 11.892, de 29 de dezembro de 2008, a Lei Nº 9.394, de 20 de dezembro de 1996, a Resolução Nº 94 CONSUP/IFAM, de 23 de dezembro de 2015, a Resolução n° 173 CONSUP/IFAM, de 26 de dezembro de 2019 e com a Lei de Cotas Nº 12.711, de 29 de agosto de 2012, alterada pela Lei N. 13.409, de 28 de dezembro de 2016 e regulamentada pelo Decreto N. 7.824, de 11 de outubro de 2012, o qual foi alterado pelo Decreto N. 9.034, de 20 de abril de 2017.

## **1 DAS DISPOSIÇÕES PRELIMINARES**

- 1.1 Este edital tem por objetivo ofertar vagas em **Cursos Técnicos de Nível Médio na Forma SUBSEQUENTE** dos *campi* Avançado Boca do Acre, Coari, Humaitá, Itacoatiara, Iranduba, Avançado Manacapuru, Parintins, Presidente Figueiredo, Tabatinga, Tefé e São Gabriel da Cachoeira.
- 1.2 Este Processo Seletivo será executado pelas Comissões Locais de Processo Seletivo Acadêmico Institucional (CPSAI Local) dos *campi*, sob o acompanhamento da Comissão Central de Processo Seletivo Acadêmico Institucional (CPSAI Central), instituída pela Portaria nº 1.264 GR/IFAM, de 08/10/2021, e sob a orientação da Coordenação Geral de Processos Seletivos da Pró-Reitoria de Ensino, instituída pela Portaria N° 1.061 GR/IFAM de 18/08/2020.
- 1.3 Em caso de dúvidas referentes a este Edital, a comunicação deverá ser feita por meio dos telefones e **preferencialmente nos endereços de e-mails listados no tópico 17 deste edital.**
- 1.4 A página do certame é <http://www2.ifam.edu.br/estudenoifam/nivel-medio-forma-subsequente-2022-1> . As inscrições devem ser realizadas em [http://aguia.ifam.edu.br/concurso.aspx?cod\\_concurso=3671](http://aguia.ifam.edu.br/concurso.aspx?cod_concurso=3671)
- **1.5** Poderá concorrer a 01 (uma) das vagas do IFAM, ofertadas neste processo seletivo, o candidato que atenda ao seguinte pré-requisito:

I – **seja portador do Certificado de Conclusão do Ensino Médio ou equivalente ou candidato cursando o 3º (terceiro) ano do ensino médio com previsão de conclusão até janeiro de 2022.**

- **1.6** A seleção e a classificação neste Processo Seletivo dar-se-á pelas médias de **Língua Portuguesa, Matemática, Biologia, Química e Física, do 1° (primeiro) e 2° (segundo) anos do Ensino Médio**.
- **1.7** Os prazos previstos para as etapas deste processo seletivo são definidos no Cronograma deste Edital e suas possíveis retificações e alterações (ANEXO I).
	- 1.7.1 O cronograma deste edital é passível de alterações, cabendo ao candidato e/ou seu representante legal o acompanhamento de erratas ou notas relacionadas.
- **1.8** O resumo deste processo seletivo e dicas aos candidatos encontram-se no Anexo II deste edital.

### **2 CURSOS E VAGAS OFERECIDAS**

- *2.1* A distribuição de vagas neste Edital atende à Lei nº 12.711, de 29 de agosto de 2012 e suas alterações, ao Decreto nº 7.824, de 11 de outubro de 2012 e suas alterações, à Portaria Normativa nº 18, de 11 de outubro de 2012, do Ministério da Educação e suas alterações.
- *2.2* No ato da inscrição, o candidato deverá escolher o Curso para o qual concorrerá dentre os ofertados pelos *Campi* e deverá escolher o grupo de vagas no qual concorrerá.
- *2.3* **O candidato concorrerá apenas no grupo de vagas selecionado no ato da inscrição. Portanto, o candidato deverá selecionar seu grupo de vaga com atenção, ciente de atender às suas regras cumulativas.**
- 2.4 Ao se inscrever e optar por um dos tipos de reservas de vagas (cotas), o candidato concorda que concorrerá

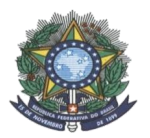

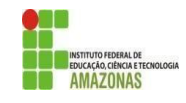

somente para aquela opção de vaga e **NÃO** será classificado em nenhuma outra opção de vaga, mesmo que sua NOTA FINAL seja superior ao limite de aprovação daquela outra opção.

- 2.5 No ato da inscrição, se o candidato não selecionar uma reserva de vagas (cota), ele será automaticamente considerado como Ampla Concorrência.
- *2.6* Os candidatos que se inscreverem às reservas de vagas (cotas) neste processo seletivo concorrerão APENAS às vagas reservadas para cotistas, de acordo com a sua classificação no processo seletivo.
- **2.7** As informações sobre os cursos e vagas ofertadas pelos *campi* Avançado Boca do Acre, Coari, Humaitá, Itacoatiara, Iranduba, Avançado Manacapuru, Parintins, Presidente Figueiredo, São Gabriel da Cachoeira, Tabatinga, e Tefé, encontram-se nas Tabelas 1 a 11.
- **2.8** A descrição de cada grupo de vagas encontra-se na Tabela 12.

#### **CURSOS TÉCNICOS DE NÍVEL MÉDIO DURAÇÃO TURNO VAGAS AC PCD R1 PPI R2 PCD R3 NAD R4 PPI R5 PCD R6 NAD TOTAL ADMINISTRAÇÃO <sup>3</sup> SEMESTRES NOTURNO <sup>18</sup> <sup>2</sup> <sup>8</sup> <sup>1</sup> <sup>1</sup> <sup>8</sup> <sup>1</sup> <sup>1</sup> <sup>40</sup> INFORMÁTICA <sup>3</sup> SEMESTRES NOTURNO <sup>18</sup> <sup>2</sup> <sup>8</sup> <sup>1</sup> <sup>1</sup> <sup>8</sup> <sup>1</sup> <sup>1</sup> <sup>40</sup>**

## **Tabela 1: CAMPUS AVANÇADO BOCA DO ACRE**

## **Tabela 2: CAMPUS COARI**

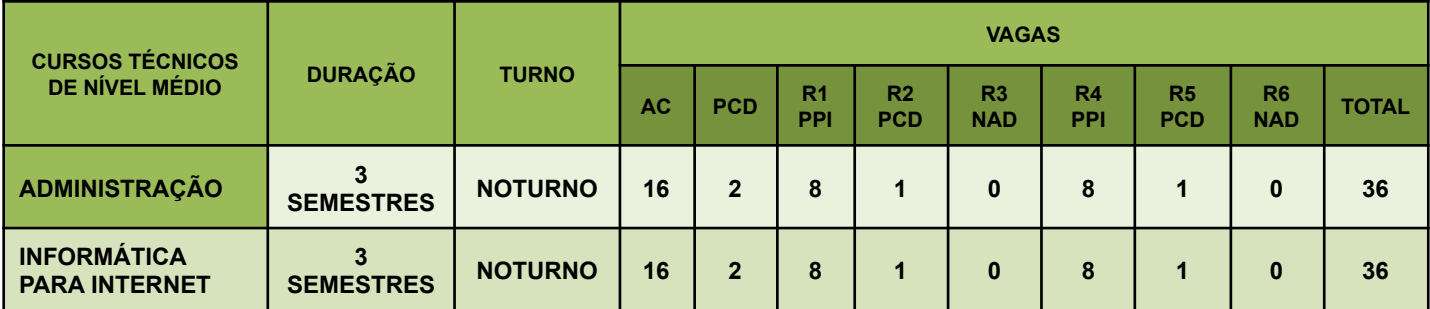

### **Tabela 3: CAMPUS HUMAITÁ**

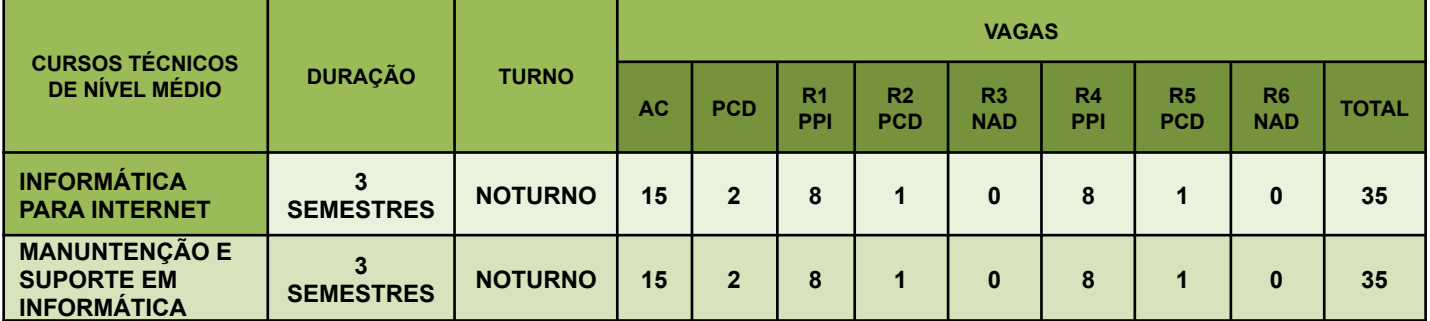

### **Tabela 4: CAMPUS ITACOATIARA**

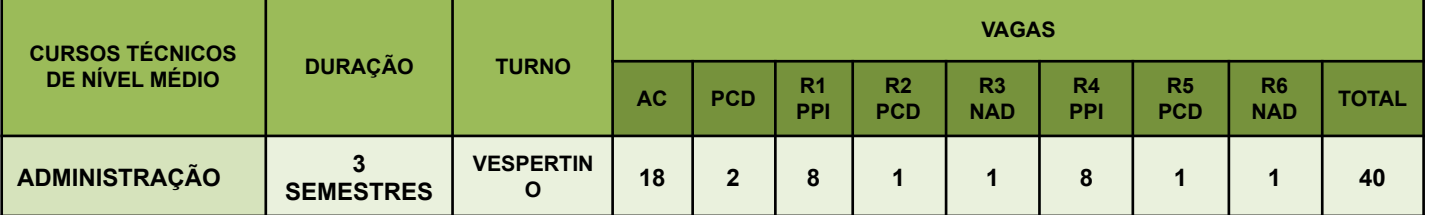

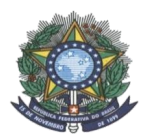

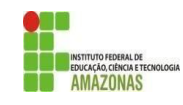

### **Tabela 5: CAMPUS IRANDUBA**

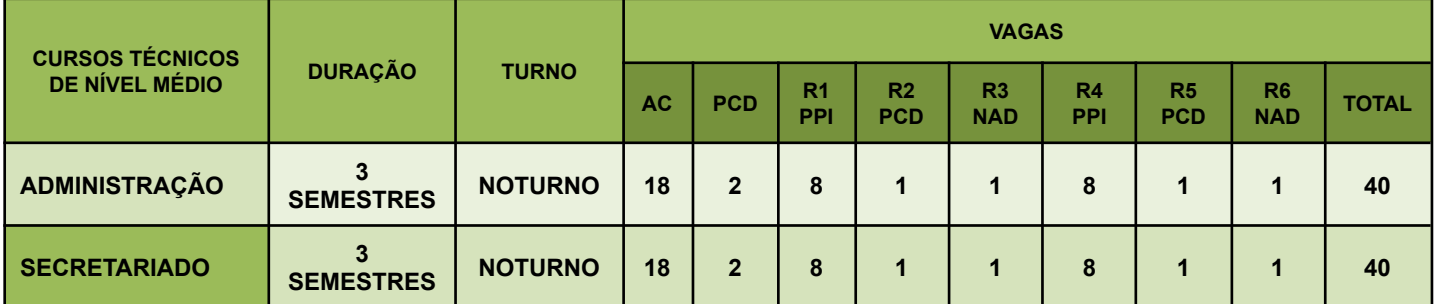

### **Tabela 6: CAMPUS AVANÇADO MANACAPURU**

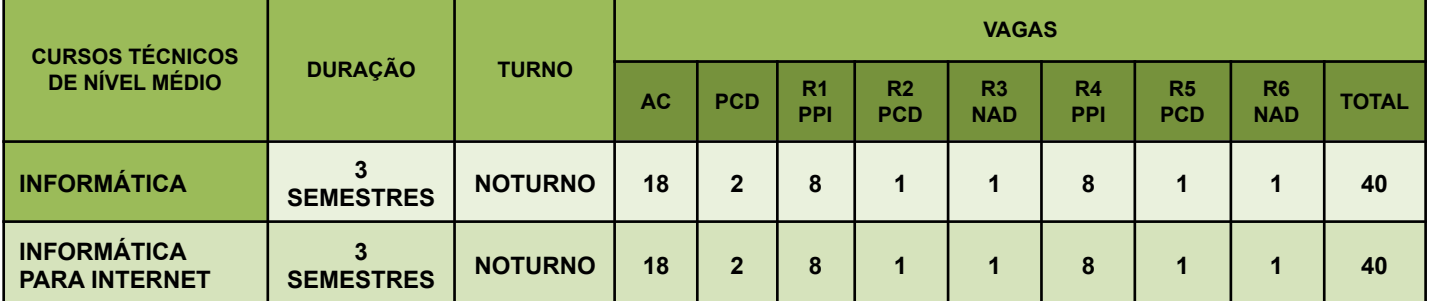

### **Tabela 7: CAMPUS PARINTINS**

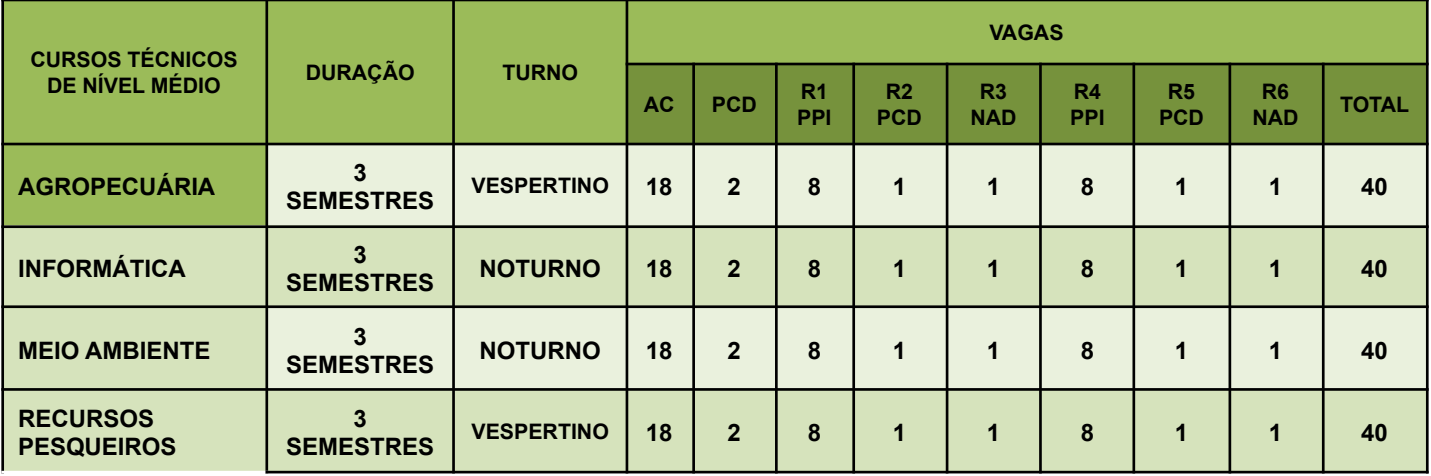

#### **Tabela 8: CAMPUS PRESIDENTE FIGUEIREDO**

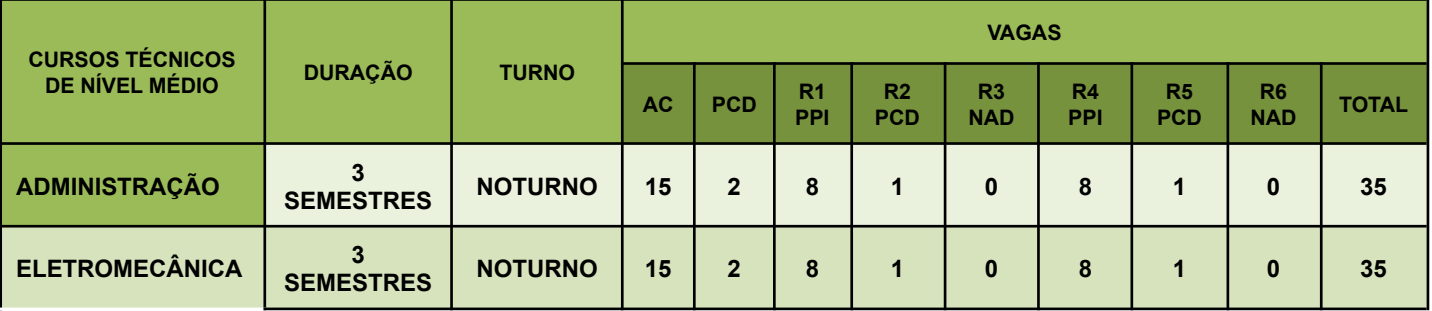

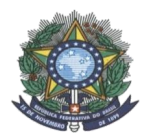

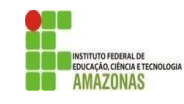

## **Tabela 9: CAMPUS SÃO GABRIEL DA CACHOEIRA**

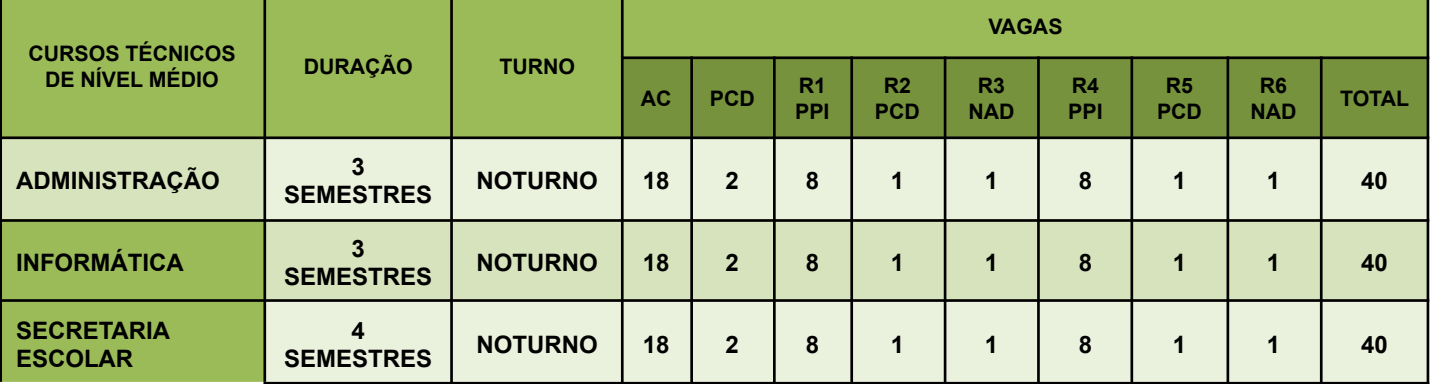

#### **Tabela 10: CAMPUS TABATINGA**

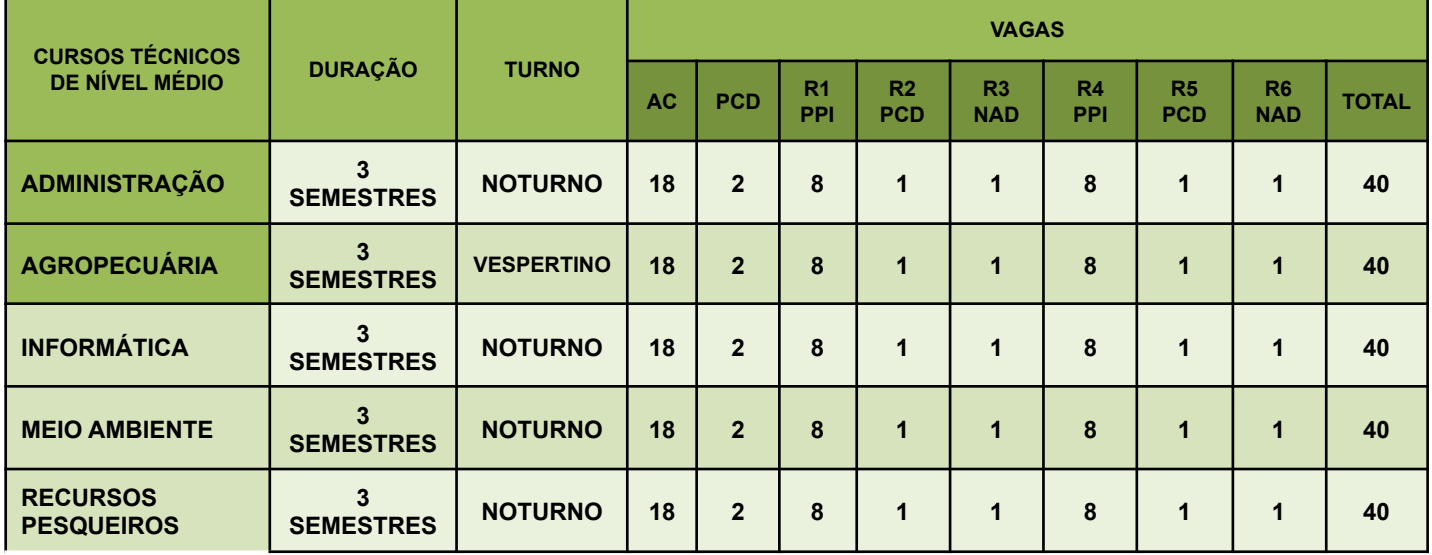

## **Tabela 11: CAMPUS TEFÉ**

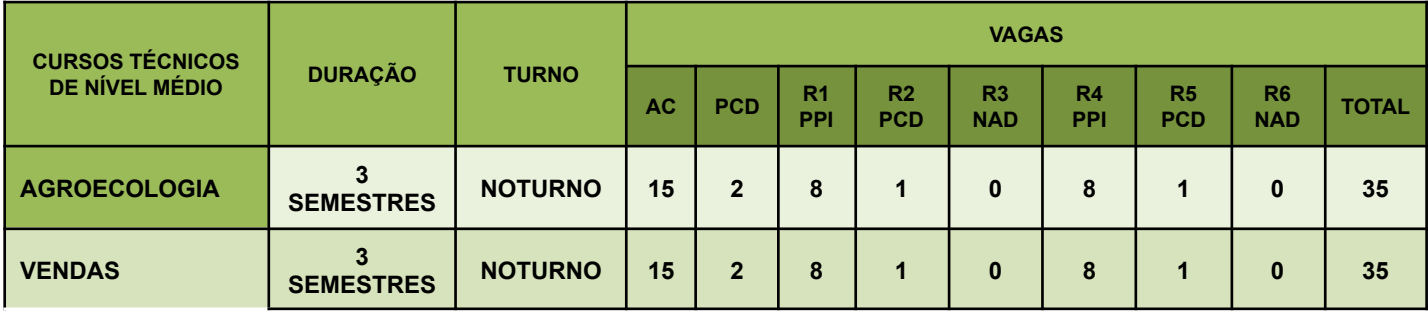

## **Tabela 12: Descrição dos grupos de vagas**

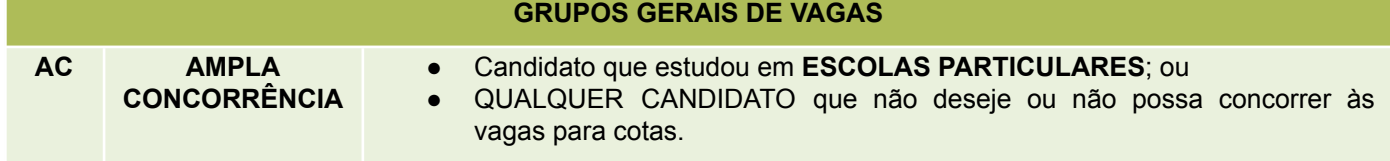

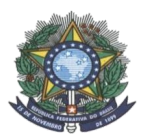

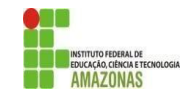

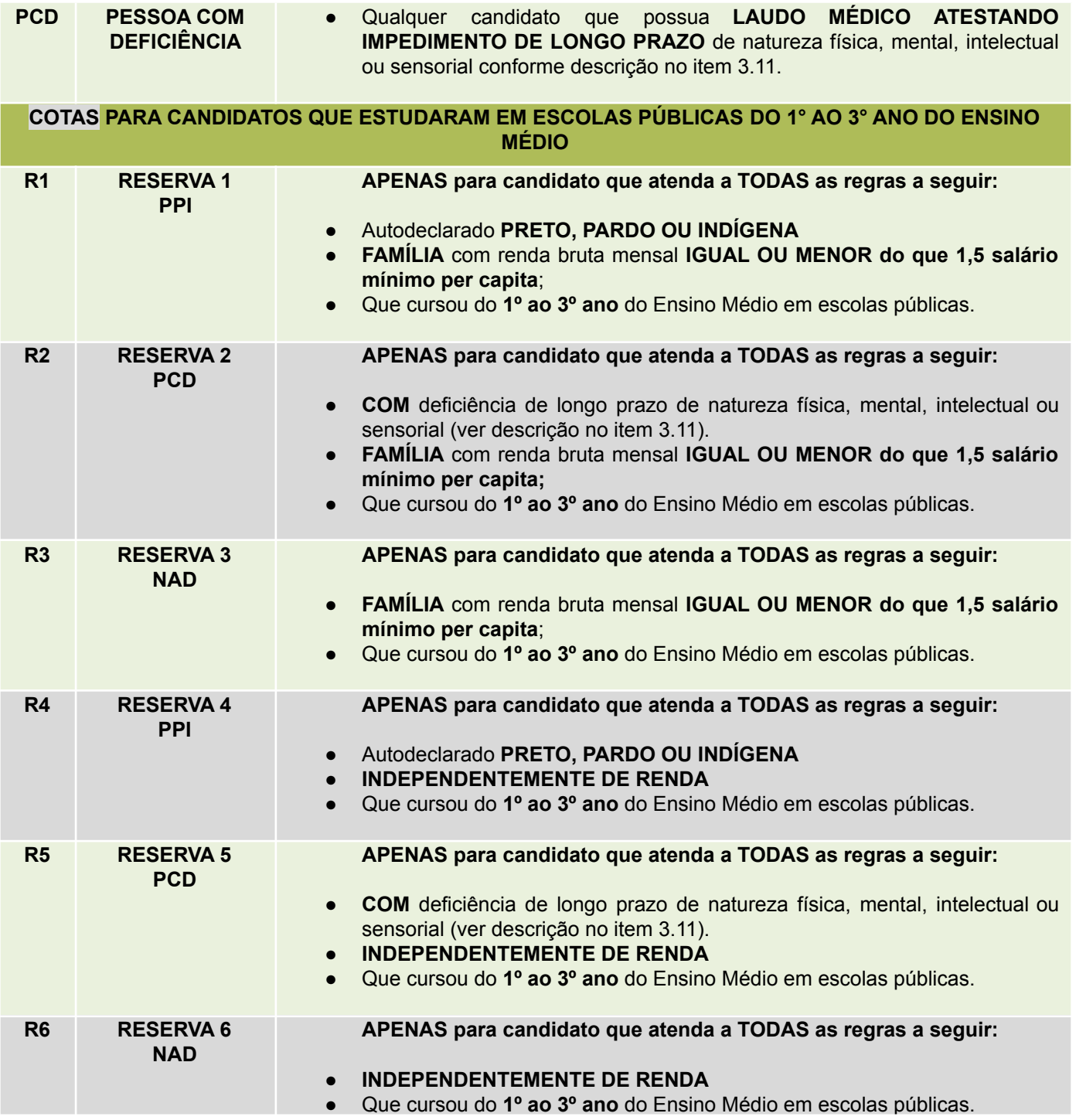

## **2.9 DO REMANEJAMENTO DE VAGAS NÃO PREENCHIDAS:**

- **2.9.1** No caso de não preenchimento das vagas, tanto no período de inscrições quanto no período de matrículas, as vagas serão remanejadas nos termos da Portaria Normativa N° 18, de 11 de outubro de 2012, do Ministério da Educação, e suas alterações.
- **2.9.2** O remanejamento de vagas ocorrerá conforme a quantidade de vagas e de classificados disponíveis em cada grupo, priorizando-se os grupos do mesmo nível de renda familiar bruta per capita.
- 2.9.3 O preenchimento das vagas disponíveis das Reservas 1, 2 e 3 dar-se-á de acordo com a seguinte

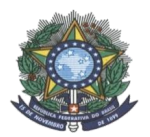

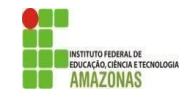

### **ordem de prioridade:**

I - candidatos egressos de escola pública, com renda familiar bruta mensal igual ou inferior a 1,5 salário-mínimo per capita:

- a) que se autodeclararam pretos, pardos e indígenas (R1);
- b) que se autodeclararam com deficiência (R2);
- c) que não se autodeclaram pretos, pardos, indígenas nem com deficiência (R3);

2.9.3.1 Restando vagas, elas serão remanejadas para o grupo que independentemente de renda, tenha cursado TODO o ensino médio em escola pública, respeitando-se a seguinte ordem de prioridade:

- I candidatos egressos de escola pública, independentemente de renda:
	- a) que se autodeclararam pretos, pardos e indígenas (R4);
	- b) que se autodeclararam com deficiência (R5);
	- c) que não se autodeclaram pretos, pardos, indígenas nem com deficiência (R6);

2.9.3.2 Restando vagas, elas serão remanejadas para a Ampla Concorrência.

### 2.9.4 O preenchimento das vagas disponíveis das Reservas 4, 5 e 6 dar-se-á de acordo com a seguinte **ordem de prioridade:**

- I candidatos egressos de escola pública, independentemente de renda:
	- a) que se autodeclararam pretos, pardos e indígenas (R4);
	- b) que se autodeclararam com deficiência (R5);
	- c) que não se autodeclaram pretos, pardos, indígenas nem com deficiência (R6);
	- 2.9.4.1 Restando vagas, elas serão remanejadas para o outro nível de renda familiar bruta mensal per capita,, respeitando-se a seguinte ordem de prioridade:

I - candidatos egressos de escola pública, com renda familiar bruta mensal igual ou inferior a 1,5 salário-mínimo per capita:

- a) que se autodeclararam pretos, pardos e indígenas (R1);
- b) que se autodeclararam com deficiência (R2);
- c) que não se autodeclaram pretos, pardos, indígenas nem com deficiência (R3);

2.9.4.2 Restando vagas, elas serão remanejadas para a Ampla Concorrência.

- **2.9.5** Havendo vaga não preenchida no grupo PcD Pessoa com Deficiência, ela será remanejada para Ampla Concorrência.
- **2.9.6** Havendo vaga não preenchida em Ampla Concorrência, ela será remanejada às Reservas para Egressos de Escolas Públicas conforme ordem de prioridade apresentada nos itens 2.6.3 e 2.6.4 deste edital.
- **2.9.7** Segue a apresentação ilustrativa, no sentido horizontal, do fluxo de remanejamento descrito nos itens 2.6.3 a 2.6.6 deste edital:

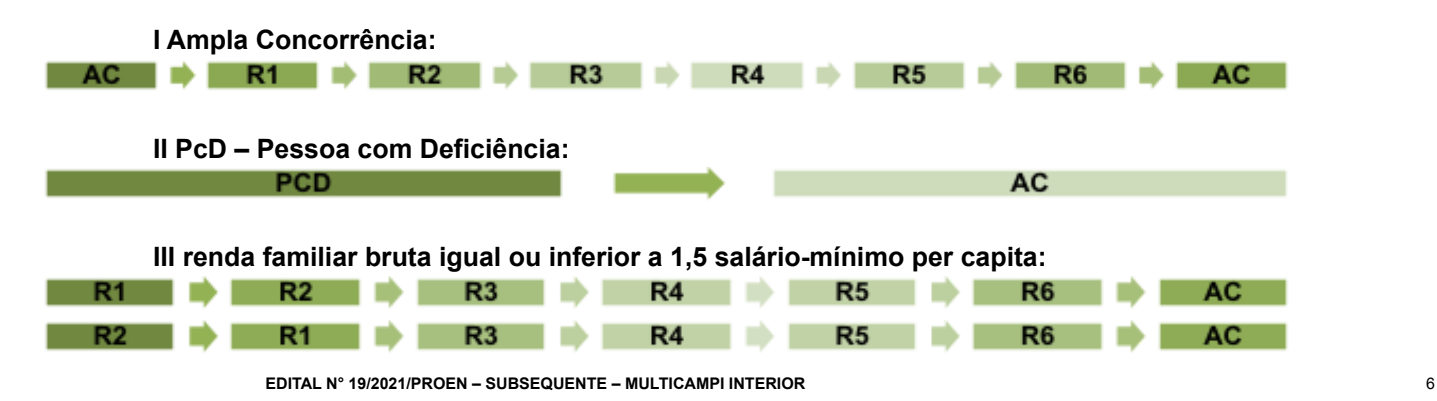

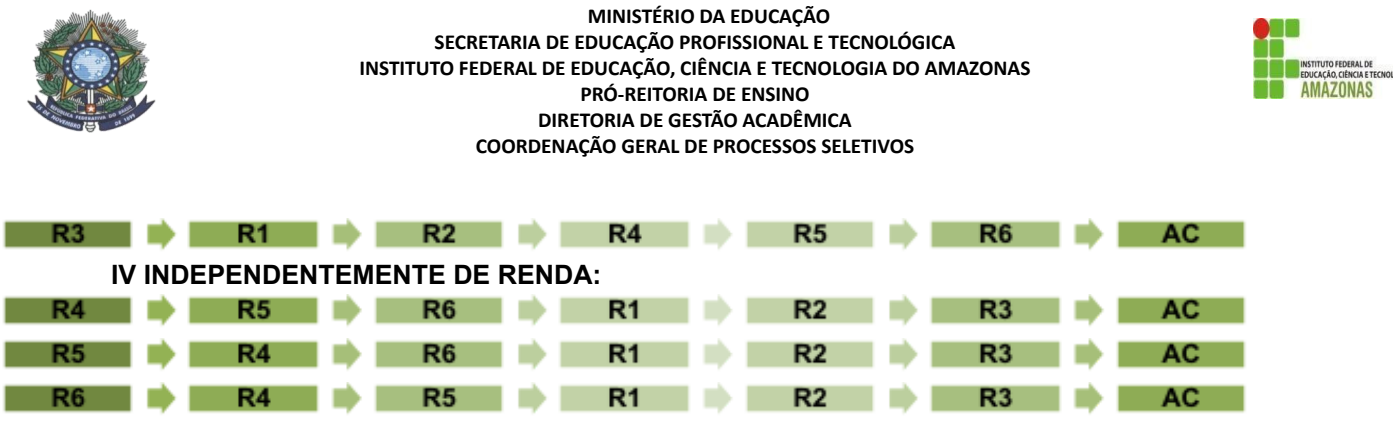

**2.9.8** Caso haja vagas remanescentes após todos os remanejamentos possíveis conforme fluxo apresentado, não havendo candidato algum em Lista de Espera do próprio curso, as vagas serão consideradas remanescentes e serão destinadas conforme disposto no tópico 14 deste Edital.

### **3 DAS REGRAS PARA RESERVAS DE VAGAS (COTAS)**

- **3.1** Ao se inscrever e optar por um dos tipos de reservas de vagas (cotas), o candidato concorda que concorrerá **SOMENTE** para aquela opção de vaga e **NÃO** será classificado em nenhuma outra opção de vaga, mesmo que sua NOTA FINAL seja superior ao limite de aprovação daquela outra opção.
- **3.2** No ato da inscrição, se o candidato não selecionar uma reserva de vagas (cota), ele será automaticamente considerado como Ampla Concorrência.
- **3.3** Os candidatos que se inscreverem às reservas de vagas (cotas) neste processo seletivo concorrerão **APENAS** às vagas reservadas para cotistas, de acordo com a sua classificação no processo seletivo.
- **3.4** Compete exclusivamente ao candidato e/ou seu representante legal certificar-se de que cumpre os requisitos estabelecidos para concorrer às vagas reservadas em decorrência do disposto nas Leis Federais Nº. 12.711/2012 e Nº 13.409/2016, Decretos Federais Nº 7.824/2012 e N° 9.034/2017, Portarias Normativas N° 18/2012 e N° 9/2017, ambas do Ministério da Educação, **sendo que, em caso de desatendimento daqueles requisitos, o candidato, ainda que selecionado, perderá o direito à vaga**.
- 3.5 Ao realizar sua inscrição, o candidato que selecionar uma das reservas de vagas (cotas), PcD ou para **egressos de escolas públicas (R1, R2, R3, R4, R5 ou R6), concordará que atende às regras cumulativas da cota e que será desclassificado se não comprovar o atendimento a todas as regras cumulativas da cota.**
- **3.6** Ao se inscrever e optar por um dos tipos de reservas de vagas (cotas), o candidato confirma que está ciente das regras cumulativas de sua cota e do disposto a seguir:
- **3.7 ESCOLAS PÚBLICAS:** são definidas pela Lei nº 9.394/96, art. 19, inciso I, como instituição de ensino criada ou incorporada, mantida e administrada pelo Poder Público, caracterizada pela Portaria Normativa nº 18, de 11 de outubro de 2012 do Ministério da Educação como cursos regulares ou no âmbito da modalidade de Educação de Jovens e Adultos; ou obtenção de certificado de conclusão com base no resultado do Exame Nacional de Certificação de Competência de Jovens e Adultos (Encceja) ou de exames de certificação de competência ou de avaliação de jovens e adultos realizados pelos sistemas estaduais de ensino.
	- 3.7.1 No caso de escolas conveniadas com a rede estadual ou municipal de ensino, o candidato deverá entregar junto ao histórico escolar, no ato da matrícula, uma declaração da Secretaria de Educação conforme a esfera pública, informando a citada condição e o número do convênio.
- **3.8 EGRESSO DE ESCOLA PÚBLICA:** aquele que tenha cursado **integralmente** o ensino médio em escolas públicas, isto é: do 1º ao 3º ano do ensino médio.
	- 3.8.1 **Será desclassificado** o candidato que tenha se inscrito na cota para egressos de escolas públicas, mas tenha, em algum momento, **INDEPENDENTEMENTE DO TEMPO**, cursado em escolas particulares parte do Ensino Médio.
	- 3.8.2 Caso aprovado, o candidato deverá obrigatoriamente apresentar o histórico escolar para comprovar que cursou todo o ensino médio em escola pública.
- **3.9 RENDA FAMILIAR BRUTA PER CAPITA:** é a razão entre a renda familiar bruta mensal e o total de pessoas da família, calculada na forma do art. 7º da Portaria Normativa nº 18, de 11 de outubro de 2012 do Ministério da Educação:
	- I calcula-se a soma dos rendimentos brutos recebidos pela composição familiar do candidato, levando-se **EDITAL N° 19/2021/PROEN – SUBSEQUENTE – MULTICAMPI INTERIOR** 7

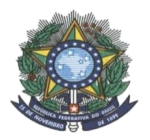

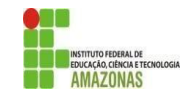

em conta, no mínimo, os três meses anteriores à data de inscrição do estudante neste processo seletivo; II – calcula-se a média mensal dos rendimentos brutos apurados após aplicação do disposto no inciso I; e III – divide-se o valor apurado após a aplicação do disposto no inciso II pelo número de pessoas da família do estudante.

- 3.9.1 No cálculo da renda familiar bruta mensal, serão computados os rendimentos de qualquer natureza recebidos pelas pessoas da família do candidato, a título regular ou eventual, inclusive aqueles provenientes de locação ou arrendamento de bens móveis e imóveis, **EXCETO aqueles dispostos no item 3.9.2.**
- 3.9.2 Estão **EXCLUÍDOS** do cálculo da renda familiar bruta mensal per capita:
	- I os valores recebidos a título de:
		- a) auxílios para alimentação e transporte;
		- b) diárias e reembolsos de despesas;
		- c) adiantamentos e antecipações;
		- d) estornos e compensações referentes a períodos anteriores;
		- e) indenizações decorrentes de contratos de seguros; e
		- f) indenizações por danos materiais e morais por força de decisão judicial.
	- II os rendimentos recebidos no âmbito dos seguintes programas:
		- a) Programa de Erradicação do Trabalho Infantil;
		- b) Programa Agente Jovem de Desenvolvimento Social e Humano;
		- c) Programa Bolsa Família e os programas remanescentes nele unificados;
		- d) Programa Nacional de Inclusão do Jovem Pró-Jovem;

e) Auxílio Emergencial Financeiro e outros programas de transferência de renda destinados à população atingida por desastres, residente em Municípios em estado de calamidade pública ou situação de emergência; e

f) demais programas de transferência condicionada de renda implementados por Estados, Distrito Federal ou Municípios.

- 3.9.3 Caso aprovado, o candidato deverá obrigatoriamente apresentar documentos comprobatórios da condição socioeconômica declarada no ato da inscrição. O rol de documentos mínimo de comprovação encontra-se no Anexo VII deste edital.
- 3.9.4 Passarão por análise de renda, somente os candidatos que tenham declarado renda bruta mensal IGUAL OU MENOR do que 1,5 salário mínimo per capita, conforme artigos 1º e 4º da Lei nº 12.711/2012.
- **3.10 PRETO, PARDO OU INDÍGENA:** a aferição da autodeclaração como **preto, pardo ou indígena** considerará, tão somente, os aspectos fenotípicos do candidato, conforme entendimento do Supremo Tribunal Federal, da Orientação Normativa Nº 3/2016 e da Portaria Normativa N° 4, de 6 de abril de 2018, ambas do Ministério do Planejamento, Desenvolvimento e Gestão. O candidato indígena no ato da aferição da autodeclaração, deverá apresentar documentação, conforme item 3.10.3 deste edital.
	- 3.10.1Caso aprovado, o candidato passará por uma entrevista com a **Comissão de Heteroidentificação** do *campus* para o qual o candidato concorreu à vaga e foi selecionado.
	- 3.10.2A forma da Análise de Heteroidentificação está descrita no tópico 12 deste edital. Mais informações sobre a comissão estão descritas no Anexo XII.
	- 3.10.3O candidato indígena que se autodeclarou PPI deverá apresentar o Registro Administrativo de Nascimento de Indígena (RANI) **ou** a Declaração Étnico-Racial assinada pela Liderança Indígena Local (Anexo VIII).
- **3.11 PESSOA COM DEFICIÊNCIA:** são consideradas **pessoas com deficiência** aquelas que têm impedimentos **de LONGO PRAZO** de natureza física, mental, intelectual ou sensorial, o qual, em interação com uma ou mais barreiras, pode obstruir sua participação plena e efetiva na sociedade em igualdade de condições com as demais pessoas, conforme Lei Federal n° 12.711/2012 e suas alterações e Portaria Normativa N° 18/2012 e suas alterações.

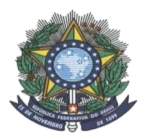

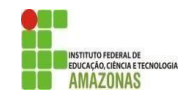

3.11.1 Caso aprovado, o candidato deverá obrigatoriamente apresentar o **Laudo Médico** atestando a espécie e o grau da deficiência, nos termos do art. 4° do Decreto N° 3.298/1999, com expressa referência ao código correspondente da Classificação Internacional de Doenças (CID) e/ou da Classificação Internacional de Funcionalidade (CIF).

### **4 DAS INSCRIÇÕES**

**4.1** As inscrições para o Processo Seletivo serão gratuitas, realizadas pela *internet*, por meio do endereço eletrônico: [http://aguia.ifam.edu.br/concurso.aspx?cod\\_concurso=3671](http://aguia.ifam.edu.br/concurso.aspx?cod_concurso=3661)

- 4.1.1 Na impossibilidade de realizar a inscrição online, o candidato poderá inscrever-se presencialmente, por meio da entrega do FORMULÁRIO DE INSCRIÇÃO (ANEXO XIII), devidamente preenchido e assinado, com a cópia do Histórico Escolar em anexo, dentro do prazo estipulado no cronograma deste edital para as inscrições presenciais. Veja no tópico 17.4 os Campi que permitem a inscrição presencial.
- 4.1.2 É responsabilidade do candidato a impressão, o correto e completo preenchimento, a assinatura e a entrega do Formulário de Inscrição no campus dentro do prazo estipulado no cronograma deste edital, juntamente à cópia legível do seu Histórico Escolar do Ensino Médio.
- **4.2** As inscrições ocorrerão no período estabelecido no cronograma deste Edital e suas possíveis retificações e alterações (ANEXO I).
- **4.3** Para a inscrição, o candidato deverá:
	- I Selecionar 01 (um) curso;
	- II inserir todos os seus dados pessoais, não sendo permitida a utilização de dados de terceiros;
	- III -OPCIONAL (transexuais e travestis): selecionar o quadro e inserir o Nome Social completo;
	- IV -escolher 01 (uma) modalidade de concorrência, podendo optar por concorrer:
		- a) às vagas destinadas à Ampla Concorrência;
		- b) às vagas destinadas a Pessoas com Deficiência;
		- c) às vagas reservadas a Egressos de Escolas Públicas em decorrência do disposto na Lei Federal Nº. 12.711/2012, observada a regulamentação em vigor;
	- V -Inserir **TODAS** as médias solicitadas, no padrão de 0,00 a 10,00:
		- a) Língua Portuguesa do 1º e do 2º ano do ensino médio;
		- b) Matemática do 1º e do 2º ano do ensino médio;
		- c) Física do 1º e do 2º ano do ensino médio;
		- d) Química do 1º e do 2º ano do ensino médio;
		- e) Biologia do 1º e do 2º ano do ensino médio.
	- VI -efetuar a inscrição;
	- VII -confirmar a inscrição.

### **4.4 Todos os dados inseridos no Formulário de Inscrição deverão pertencer ao candidato.**

- **4.5** A inscrição do candidato no processo seletivo implicará o conhecimento e a tácita aceitação das normas e condições estabelecidas neste Edital, em relação às quais ele não poderá alegar desconhecimento.
- 4.6 As inscrições por formulário impresso serão realizadas de forma online pela CPSAI Local até a data estipulada para o encerramento das inscrições.
- **4.7** Serão deferidas apenas as inscrições online **CONFIRMADAS** (Ver procedimento para inscrição no Anexo III deste Edital).
- **4.8** O candidato e/ou seu representante legal, em caso de menor de idade, são os únicos responsáveis pelo correto e completo preenchimento do Formulário de Inscrição e pela confirmação da inscrição.
- 4.9 O candidato e/ou seu representante legal, em caso de menor de idade, deverão revisar a inscrição antes de efetuá-la e confirmá-la.
- 4.10 O candidato deverá estar ciente que o IFAM **não** considerará, de maneira alguma, inscrições não confirmadas.
- **4.11** O IFAM **não** se responsabilizará, de forma alguma, informações incorretas ou incompletas nos Formulários de Inscrição do candidato.
- 4.12 Durante o período de inscrições, o candidato poderá alterar seus dados pessoais, bem como efetuar o cancelamento de sua inscrição.
- 4.13 Para alterar sua opção de curso, modalidade de concorrência ou notas, o candidato deverá efetuar e confirmar

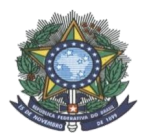

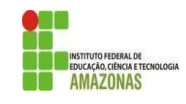

nova inscrição (Ver procedimento para inscrição no Anexo III deste Edital).

- 4.14 Considerando o período de Pandemia, o campus poderá disponibilizar computadores aos candidatos que não tiver acesso à internet. Verificar disponibilidade nos contatos descritos no item 17.4 deste edital.
- 4.15 O IFAM não se responsabilizará por problemas de ordem técnica dos computadores, falhas de comunicação, congestionamento das linhas de comunicação, falta de energia elétrica, bem como outros fatores de ordem técnica que impossibilitem a inscrição dos candidatos.
- **4.16 SOBRE AS MÉDIAS**: As médias deverão ser obrigatoriamente informadas no padrão de 0,00 a 10,00.
	- 4.16.1As médias deverão obrigatoriamente ser informadas com, no máximo, 02 (duas) casas decimais, não sendo permitido o arredondamento ou a informação aproximada. Dessa forma, mesmo que a nota seja, **por exemplo, 8,333**, o candidato deverá informar apenas duas casas decimais, informando a **nota 8,33** no caso desse exemplo.
- 4.17 A separação do número decimal deverá ser feita obrigatoriamente **SEM ESPAÇO e com o uso da VÍRGULA (,). Por exemplo: 8,45**. O sistema não reconhecerá outra pontuação na separação.
- **4.18** O candidato deverá consultar a **Tabela de Equivalência de Conceitos e Notas (ANEXO IV)** para os seguintes casos:
	- I -Médias fora do padrão de 0,00 a 10,00;
	- II -Médias únicas EJA, ENEM, ENCCEJA, SUPLETIVO;
	- III -Médias apenas em um dos anos;
	- IV -Médias ausentes em ambos anos;
	- V -Médias da forma AVANÇAR.
	- 4.18.1Os candidatos deverão informar no formulário de inscrição as notas **exatamente** conforme a **Tabela de Equivalência de Conceitos e Notas (ANEXO IV).** Exemplo: Conceito Satisfatório = 8,50.
	- 4.18.2Caso o candidato possua dúvidas quanto ao cálculo, ele deverá solicitar informações à CPSAI Local no campus ofertante do curso selecionado ou à CPSAI Central, pelo e-mail [cpsai.selecao@ifam.edu.br](mailto:cpsai.selecao@ifam.edu.br), com o histórico legível em anexo, escaneado ou fotografado.
	- 4.18.3Caso o padrão de notas do candidato não conste na **Tabela de Equivalência de Conceitos e Notas (ANEXO IV**), ele deverá solicitar, com 2 (dois) dias úteis de antecedência, a equivalência à CPSAI Central, pelo e-mail [cpsai.selecao@ifam.edu.br](mailto:cpsai.selecao@ifam.edu.br), com o histórico legível em anexo, escaneado ou fotografado.
		- 4.18.3.1 Nesse caso, caso o candidato seja convocado para matrícula, ele deverá apresentar o e-mail enviado pela CGPS com a equivalência para comprovação e respaldo no ato da matrícula.

### **5 DO DEFERIMENTO DA INSCRIÇÃO**

- 5.1 Será deferida a inscrição do candidato que tenha:
	- I confirmado sua inscrição online;
	- II em caso de inscrições presenciais: que tenha assinado e preenchido completa, correta e legivelmente o Formulário de Inscrição (ANEXO XII), e entregue dentro do prazo no local definido pelo Campus, acompanhado do Histórico Escolar, conforme itens 4.1.1 e 4.1.2 deste edital.

### **6 DA SELEÇÃO E CLASSIFICAÇÃO**

- **6.1** A seleção se dará em etapa única e classificatória, com base na NOTA FINAL (NF) do candidato.
- **6.2** A **NOTA FINAL (NF)** do candidato será a média aritmética das médias finais das disciplinas requeridas neste Processo Seletivo: Língua Portuguesa, Matemática, Física, Química e Biologia do 1º (primeiro) e 2º (segundo) anos do Ensino Médio, considerando-se os pesos previstos nas Tabelas 05 e 06 deste edital.
- **6.3** O cálculo da Nota Final (NF) será realizado pelo sistema do IFAM.
- **6.4** Para o cálculo da NOTA FINAL para classificação dos candidatos, o **sistema do IFAM**:

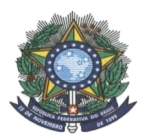

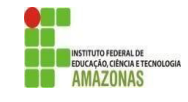

I somará todas as médias solicitadas no Formulário de Inscrição, duplicando aquelas que possuem peso 2 (dois);

II dividirá o valor resultante da soma, obrigatoriamente, por 14 (catorze).

- 6.4.1 O Sistema do IFAM realizará a divisão por 14 (catorze) independentemente da quantidade de médias informadas pelo candidato no Formulário de Inscrição.
- 6.4.2 O IFAM não se responsabilizará pelo incorreto ou incompleto preenchimento do Formulário de Inscrição, cabendo unicamente ao candidato e/ou seu representante legal, em caso de menor de idade, inserir todas as médias de todas as disciplinas requeridas.
- **6.5** Para **EXEMPLIFICAÇÃO** do cálculo da Nota Final, segue a fórmula utilizada pelo IFAM para o Eixo Tecnológico de Gestão e Negócios:

### **Exemplo:**

NF= (MFP1 + MFP1 + MFP2 + MFP2) + (MFM1 + MFM1 + MFM2 + MFM2) + (MFF1 + MFF2) + (MFQ1 + MFQ2) + (MFB1 + MFB2)

14

6.5.1 Sendo:

NF: Nota Final do(a) candidato(a)

- MFP1 = Média Final da disciplina de Língua Portuguesa do primeiro ano do Ensino Médio.
- MFP2 = Média Final da disciplina de Língua Portuguesa do segundo ano do Ensino Médio.
- MFM1 = Média final da disciplina de Matemática do primeiro ano do Ensino Médio.
- MFM2 = Média final da disciplina de Matemática do segundo ano do Ensino Médio.
- MFF1 = Média final da disciplina de Física do primeiro ano do Ensino Médio.
- MFF2 = Média final da disciplina de Física do segundo ano do Ensino Médio.
- MFQ1 = Média final da disciplina de Química do primeiro ano do Ensino Médio.
- MFQ2 = Média final da disciplina de Química do segundo ano do Ensino Médio.
- MFB1 = Média final da disciplina de Biologia do primeiro ano do Ensino Médio.
- MFB2 = Média final da disciplina de Biologia do segundo ano do Ensino Médio.
- 6.6 Sempre que o cálculo da Nota Final resultar em nota com mais de 2 (duas) casas decimais, o sistema do IFAM arredondará a nota para o décimo imediatamente superior às frações iguais ou superiores a 5 (cinco) centésimos ou imediatamente inferior às frações inferiores a 5 (cinco) centésimos.
	- 6.6.1 Para exemplificação do arredondamento, temos:
		- I se o cálculo resultar em 7,554, a Nota Final será 7,55;
		- II se o cálculo resultar em 7,557, a Nota Final será 7,56

### **6.7 Será eliminado o candidato com Nota Final (NF) inferior a 5,0.**

- **6.8** Para fins de Classificação, a Nota Final possuirá apenas 2 (duas) casas decimais.
- **6.9 DOS PESOS:** Os pesos das médias finais das disciplinas variarão conforme sua correlação com o eixo tecnológico do Curso selecionado. Sendo assim, as médias finais das matérias correlatas terão maior peso para critérios de avaliação.
	- 6.9.1 As correlações entre os Cursos ofertados e os Eixos Tecnológicos podem ser observadas nas Tabelas 13 e 14 a seguir, bem como os pesos determinados para cada matéria em cada Eixo Tecnológico.

### *Tabela 07: Relação de Cursos ofertados pelo IFAM e seus Eixos*

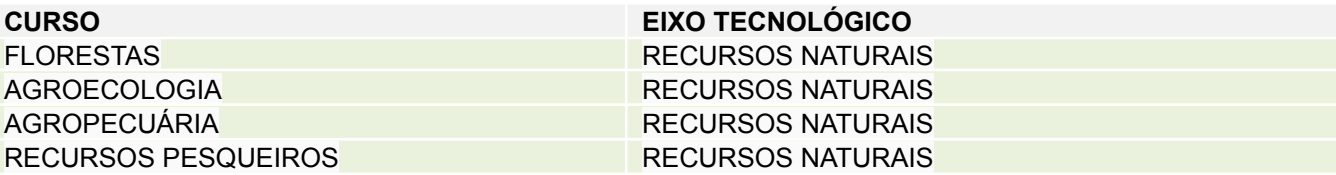

**EDITAL N° 19/2021/PROEN – SUBSEQUENTE – MULTICAMPI INTERIOR** 11

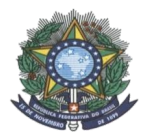

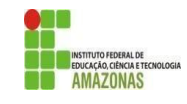

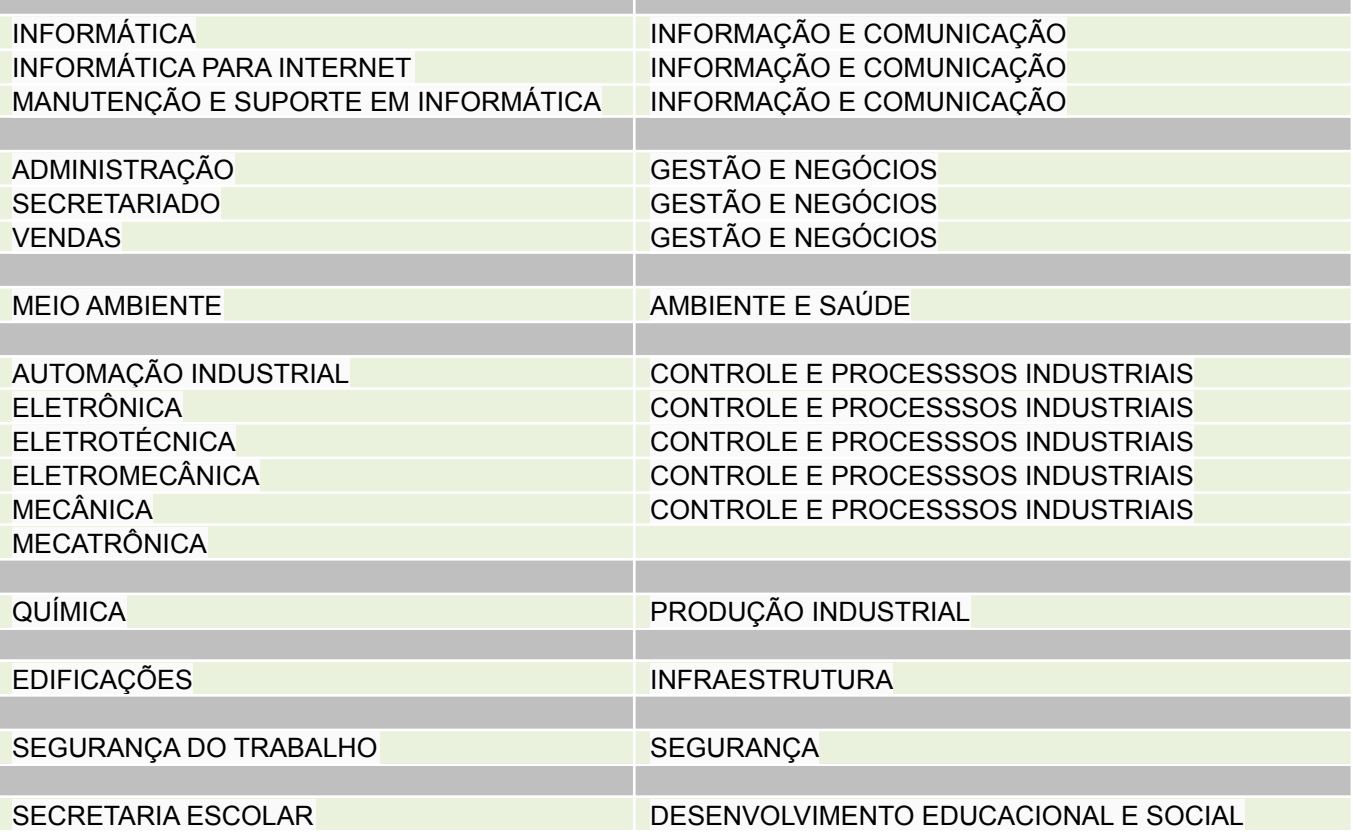

*Tabela 08: Relação de Eixos Tecnológicos e Pesos para cada disciplina*

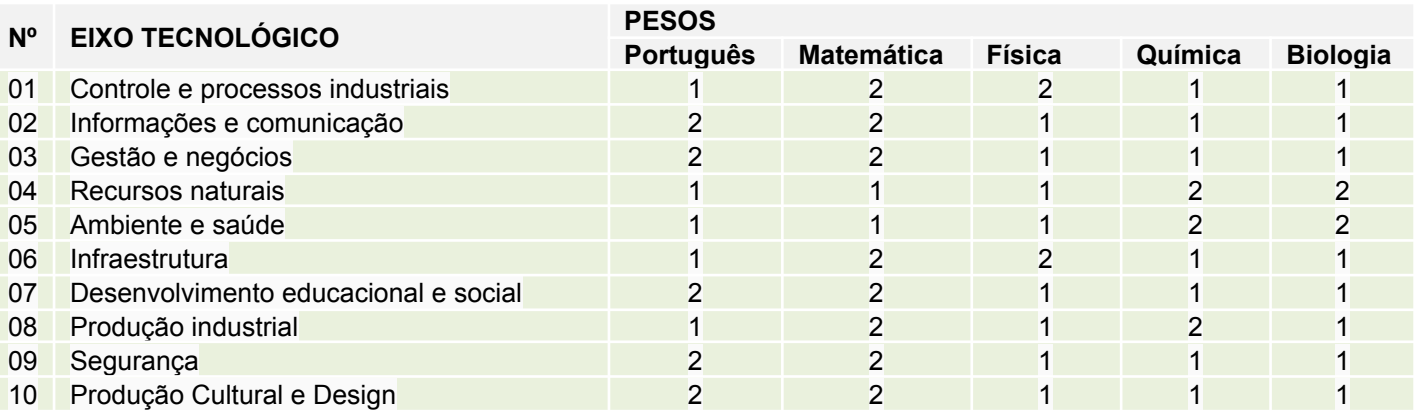

**6.10** A classificação se dará por curso e por grupo de vagas, pelo **ordenamento decrescente da NOTA FINAL** dos candidatos com a inscrição deferida.

## **7 CRITÉRIOS DE DESEMPATE**

- **7.1** Em caso de igualdade da NOTA FINAL na classificação, far-se-á o desempate, para fins de classificação nas vagas, levando-se em conta, sucessivamente, os seguintes critérios:
	- I maior idade;
	- II maior média final em Língua Portuguesa no 2° (segundo) ano do Ensino Médio;
	- III maior média final em Matemática no 2° (segundo) ano do Ensino Médio;
	- IV -maior média final em Física no 2° (segundo) ano do Ensino Médio;
	- V maior média final em Química no 2° (segundo) ano do Ensino Médio;
	- VI maior média final em Biologia no 2° (segundo) ano do Ensino Médio.

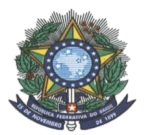

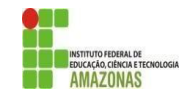

### **8 DA ELIMINAÇÃO DOS CANDIDATOS**

### **8.1** Será eliminado o candidato que:

- I não tenha inserido/aproveitado média alguma no Formulário de Inscrição, obtendo assim a NOTA FINAL igual a 0,00 (zero);
- II obtenha NOTA FINAL inferior a 5,00 (cinco) pontos.

### **9 DA DESCLASSIFICAÇÃO DOS CANDIDATOS**

- 9.1 A desclassificação poderá ocorrer no período de Aferição de Autodeclarações, no período de matrículas, após a matrícula ou a qualquer tempo.
- 9.2 **NO PERÍODO DE AFERIÇÃO DE AUTODECLARAÇÕES (apenas para cotistas)**, os candidatos convocados deverão comprovar suas autodeclarações conforme tópico 12 deste edital.
	- 9.2.1 Será desclassificado no período de Aferição de Autodeclarações, se convocado, o candidato que:
	- I não compareça à Aferição de Autodeclarações no período determinado na Convocação;
	- II tenha em algum momento, independentemente do tempo, cursado em escola particular parte do Ensino Médio;
	- III não possua a renda familiar bruta mensal IGUAL OU MENOR do que 1,5 salário mínimo per capita, para aqueles que optaram pelas reservas R1, R2 e R3 no Formulário de inscrição;
	- IV não apresente o Registro Administrativo de Nascimento de Indígena (RANI) ou a Declaração de Pertencimento Étnico assinada pela Liderança Indígena Local (para candidatos autodeclarados indígenas);
	- V não apresente o Laudo Médico atestando a espécie e o grau da deficiência, nos termos do art. 4° do Decreto N° 3.298/1999, com expressa referência ao código correspondente da Classificação Internacional de Doenças (CID) e/ou da Classificação Internacional de Funcionalidade (CIF) (para candidatos autodeclarados com deficiência);
	- VI não tenha sua autodeclaração de preto, pardo ou indígena deferida pela Comissão de Heteroidentificação;
	- VII não tenha sua autodeclaração de pessoa com deficiência deferida pelo Médico do Instituto;
	- VIII não atenda a 01 (uma) ou mais regras para as reservas de vagas (cotas);
	- IX não comprove documentalmente as médias informadas no ato da inscrição por meio do Histórico Escolar ou equivalente;
	- X possua uma ou mais médias finais, em seu Histórico Escolar ou equivalente, diferentes daquela(s) informada(s) no Formulário de Inscrição, **A MENOS QUE permaneça dentro do número de candidatos convocados para matrícula.**

a) A CPSAI Local poderá autorizar a matrícula de candidato com médias finais menores do que aquelas informadas no Formulário de Inscrição **APENAS se**, com as médias corretas, o candidato permanecer dentro do número de candidatos convocados para matrícula.

### **9.3 NO PERÍODO DE MATRÍCULA**, as informações prestadas no Formulário de Inscrição serão verificadas.

- **9.3.1** Será desclassificado no período de matrícula, se convocado, o candidato que:
- I não apresente os documentos para efetuar a matrícula dentro do prazo estipulado na Chamada/Convocação publicada;
- II não comprove documentalmente ter concluído o Ensino Médio;
- III não comprove documentalmente ser o candidato convocado para matrículas;
- IV não comprove documentalmente as médias informadas no ato da inscrição por meio do Histórico Escolar

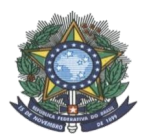

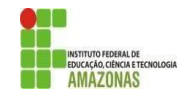

ou equivalente;

**V -** possua uma ou mais médias finais, em seu Histórico Escolar ou equivalente, diferentes daquela(s) informada(s) no Formulário de Inscrição, **A MENOS QUE permaneça dentro do número de candidatos convocados para matrícula.**

b) A CPSAI Local poderá autorizar a matrícula de candidato com médias finais menores do que aquelas informadas no Formulário de Inscrição APENAS se, com as médias corretas, o candidato permanecer dentro do número de candidatos convocados para matrícula.

- **9.4 APÓS A MATRÍCULA,** o discente terá sua matrícula cancelada e seu direito à vaga vedado nos seguintes casos:
	- I não comparecimento às aulas do curso nos primeiros 10 (dez) dias letivos ininterruptos, sem prévia justificativa, conforme Parágrafo único do Art. 64 do Regulamento da Organização Didática-Acadêmica do IFAM.
	- II detecção de falsidade documental ou a prática de fraude para efetivação da matrícula, conforme Art. 65 do Regulamento da Organização Didática-Acadêmica do IFAM.
- **9.5 A QUALQUER TEMPO**, sendo constatada a inidoneidade das informações prestadas pelo candidato, o mesmo será desclassificado, perdendo, se for o caso, o direito à vaga.

### **10 DOS RESULTADOS E RECURSOS**

- **10.1 RESULTADO PRELIMINAR**: O RESULTADO PRELIMINAR será divulgado em data estipulada pelo cronograma deste edital, na página ESTUDE NO IFAM <http://www2.ifam.edu.br/estudenoifam/nivel-medio-forma-subsequente-2022-1> e, opcionalmente, em murais e site dos *Campi.*
- **10.2** O resultado preliminar apresentará a classificação dos candidatos deferidos, por curso e por grupo de vagas, respeitando-se a ordem decrescente da Nota Final (NF).
- **10.3 INTERPOSIÇÃO DE RECURSOS**: Identificando erro(s) ou não concordando com o Resultado Preliminar, será permitido ao candidato interpor recurso contra o Resultado.
- 10.4 Para interpor recurso contra o resultado preliminar, o candidato deverá preencher o **FORMULÁRIO PARA INTERPOSIÇÃO DE RECURSOS** (ANEXO V), assiná-lo, escaneá-lo e enviá-lo em anexo para o e-mail de recursos do campus ofertante do curso selecionado, conforme a seguir:

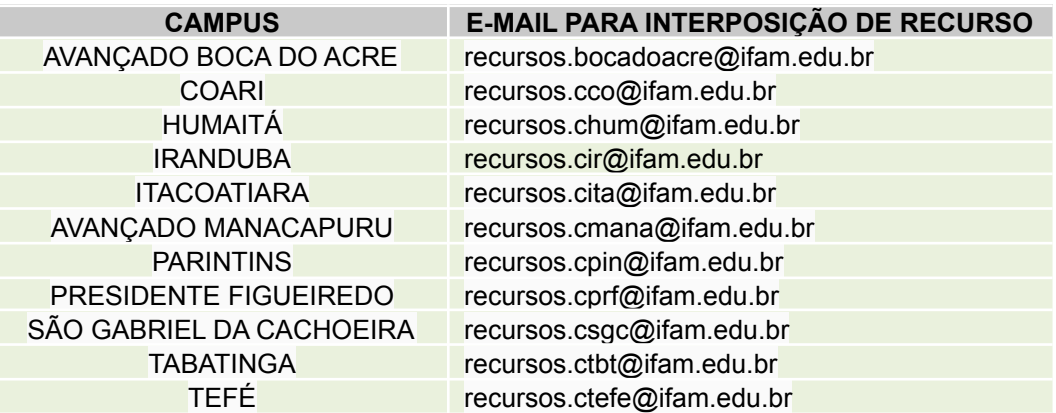

- **10.5** O recurso será dirigido à Comissão Central de Processo Seletivo Acadêmico Institucional CPSAI, em primeira e única instância.
- **10.6** O e-mail deverá conter, no título, o número do Edital a que se refere o recurso.
- **10.7** A Presidência ou o representante legal da CPSAI se desobriga a avaliar o recurso impetrado, mesmo dentro do prazo, que for enviado para outros endereços físicos e/ou eletrônicos.

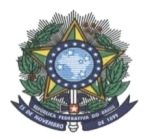

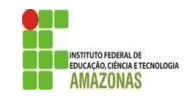

- **10.8** A Presidência ou o seu representante legal da CPSAI receberá os RECURSOS, via endereço eletrônico discriminado no item 10.4 deste edital, até às 23h59min do dia especificado como fim do prazo estipulado no Cronograma deste edital.
- **10.9** O recurso deverá ser apresentado com argumentação lógica, consistente, clara e coerente.
- **10.10** Serão rejeitados, liminarmente, os recursos que não estiverem devidamente fundamentados ou, ainda, aqueles recebidos por e-mail fora do prazo para os recursos, conforme consta neste Edital.
- **10.11 RESULTADO FINAL E CHAMADA PARA MATRÍCULA**: O Resultado Final, pós-fase recursal, será divulgado em data estipulada pelo cronograma deste Edital na página ESTUDE NO IFAM: <http://www2.ifam.edu.br/estudenoifam/nivel-medio-forma-subsequente-2022-1> distinguindo-se os candidatos aprovados para matrícula daqueles que comporão a Lista de Espera, para eventuais chamadas.
- 10.12 A aprovação do candidato assegura APENAS a expectativa de direito à vaga para a qual se inscreveu, **estando sua matrícula ou seu registro acadêmico condicionado à comprovação, junto ao campus, do atendimento dos critérios determinados neste edital e dos requisitos legais e regulamentares pertinentes, inclusive aqueles previstos na Lei n°12.711, de 2012, e regulamentação em vigor.**
- **10.13** A Comissão do Processo Seletivo Acadêmico Institucional Local não se responsabilizará por resultados incorretos divulgados por outros meios de comunicação que não sejam na página <http://www2.ifam.edu.br/estudenoifam/nivel-medio-forma-subsequente-2022-1> , no site oficial do IFAM: [www.ifam.edu.br](http://www.ifam.edu.br) e no site dos *Campi* ofertantes.

### **11 DAS CHAMADAS PARA MATRÍCULAS**

- 11.1 A chamada para matrícula assegura APENAS a expectativa de direito à vaga para a qual o candidato se **inscreveu, estando sua matrícula ou seu registro acadêmico condicionado à comprovação, junto ao** *campus* **para o qual o candidato concorreu à vaga e foi selecionado, do atendimento dos critérios determinados neste edital e dos requisitos legais e regulamentares pertinentes, inclusive aqueles previstos na Lei n°12.711, de 2012, e regulamentação em vigor.**
- **11.2 PRIMEIRA CHAMADA:** Serão chamados para matrícula os candidatos APROVADOS, de acordo com o número de vagas ofertadas para o curso e a ordem de classificação por grupo de vagas.
	- 11.2.1A primeira chamada para matrícula será divulgada quando for publicado o Resultado Final na página ESTUDE NO IFAM, <http://www2.ifam.edu.br/estudenoifam/nivel-medio-forma-subsequente-2022-1>
	- 11.2.2Os procedimentos e orientações para realização da matrícula serão divulgados quando for publicado o resultado final deste processo seletivo. A matrícula ou pré-matrícula poderá ser realizada de forma remota, a depender do Campus.
- **11.3 CHAMADA(S) DE LISTA DE ESPERA:** Todos os candidatos classificados além do quantitativo ofertado de vagas serão considerados LISTA DE ESPERA.
- **11.4** Caso não haja preenchimento completo das vagas na primeira chamada, os candidatos em LISTA DE ESPERA poderão ser chamados para matrícula, respeitando a disponibilidade de vagas e a ordem de classificação por grupo de vaga.
- 11.5 As Chamadas de Lista de Espera, se houver, serão responsabilidade da Comissão Local do campus ofertante do curso selecionado e serão publicadas na página <http://www2.ifam.edu.br/estudenoifam/nivel-medio-forma-subsequente-2022-1> e, opcionalmente, no mural e site do campus.
- 11.6 A partir da 2ª (segunda) chamada para matrícula, se houver, a CPSAI Local poderá, a seu critério, considerando a necessidade de cada curso, manter as chamadas regulares ou divulgar uma ou mais das convocações a seguir:
	- I manifestação de interesse em permanecer em lista de espera;
	- II comparecimento ao campus para a Chamada Oral Presencial;
- 11.7 Caso haja a convocação para manifestação interesse em permanecer em Lista de Espera, aqueles que não realizarem tal manifestação, por meio da entrega do Termo de Manifestação de Interesse em permanecer em Lista de Espera, conforme documento convocatório, serão automaticamente desclassificados do processo seletivo, e as Chamadas seguintes considerarão apenas aqueles que efetuaram a manifestação dentro do prazo determinado, por ordem de classificação, respeitada a quantidade de vagas disponíveis e os grupos de

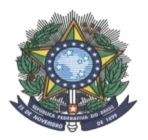

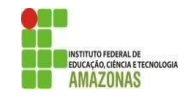

vagas.

- 11.8 Caso haja convocação para comparecimento ao campus para a Chamada Oral Presencial, será determinado local, data e horário para comparecimento. Na Chamada Oral Presencial, a CPSAI Local chamará oral e publicamente os candidatos, respeitando-se a classificação, conforme disponibilidade de vagas por curso e modalidade de concorrência.
	- I Aqueles chamados que não estiverem presentes serão automaticamente desclassificados do processo seletivo;
	- II Aqueles chamados e presentes serão imediatamente encaminhados para verificação de atendimento às regras do edital e, se achado conforme, terão matrícula efetuada;
	- III Aqueles presentes, mas não chamados, permanecerão em lista de espera.
- 11.9 A entrega do Termo de manifestação de interesse em permanecer em Lista de Espera e a presença dos candidatos na Chamada Oral Presencial **não garantirão vaga, nem matrícula**. As matrículas ocorrerão, por curso e grupo de vagas, respeitando-se a classificação dos candidatos e a disponibilidade de vagas.
- 11.10 As Chamadas de Lista de Espera serão divulgadas na página ESTUDE NO IFAM: <http://www2.ifam.edu.br/estudenoifam/nivel-medio-forma-subsequente-2022-1> e/ou no mural e site do *campus*.
- 11.11 Aqueles em Lista de Espera chamados para matrículas deverão apresentar documentação de matrícula listada no tópico 13 deste edital.
- 11.12 É de inteira responsabilidade do candidato e/ou de seu representante legal, em caso de menor idade, ficarem atentos e acompanharem todas as chamadas na página ESTUDE NO IFAM: <http://www2.ifam.edu.br/estudenoifam/nivel-medio-forma-subsequente-2022-1> e, opcionalmente, no mural e site do *campus*, não podendo alegar desconhecimento.

### **12 DO ATENDIMENTO ÀS REGRAS, DA AFERIÇÃO DE AUTODECLARAÇÃO (COTISTAS) E DA MATRÍCULA**

- **12.1** Os procedimentos de matrícula para os candidatos convocados no Processo Seletivo 2022/1, em primeira chamada, será divulgado quando for publicado o Resultado Final.
- 12.2 A matrícula para os candidatos aprovados poderá ocorrer de forma remota durante o período de Pandemia.
- **12.3** Para a matrícula, o candidato deverá apresentar a documentação listada no tópico 13 deste edital.
- **12.4 No período da Matrícula, os candidatos chamados terão seus dados e documentos verificados para fins de deferimento ou indeferimento da matrícula.**

**12.4.1Será matriculado APENAS o candidato convocado que atenda comprovadamente a todas as regras e critérios determinados neste edital e aos requisitos legais e regulamentares pertinentes, inclusive aqueles previstos na Lei n°12.711, de 2012, e regulamentação em vigor.**

- **12.5** É obrigatório informar o número de **CPF do candidato** no ato da matrícula, **independentemente de sua idade**.
	- 12.5.1Caso o candidato não possa apresentar seu CPF no ato da matrícula, sendo confirmada a veracidade de seus outros dados, a CPSAI Local poderá estabelecer prazo para apresentação do CPF, **tornando a matrícula do candidato condicionada à entrega do documento**.
- 12.6 Os candidatos PcD ou das reservas de vagas (cotas), se chamados para matrícula, passarão pela etapa de aferição, e deverão apresentar documentação comprobatória de suas autodeclarações, além dos documentos para matrícula, conforme tópico 13 deste edital.
	- 12.6.1Egressos de escolas públicas, **reservas de 1 a 6**, deverão comprovar ter cursado do 1º ao 3º do Ensino médio INTEGRALMENTE em escolas públicas, apresentando histórico escolar.
	- 12.6.2Candidatos com renda familiar bruta mensal per capita igual ou menor do que 1,5 salário mínimo, **reservas 1 a 3**, deverão apresentar comprovante de renda de todos os membros da família, conforme o disposto do Anexo II da Portaria Normativa Nº 18/2012, alterada pela Portaria Normativa nº 9, de 5 de maio de 2017, ambas do Ministério da Educação.
	- 12.6.3 A autodeclaração socioeconômica será aferida pelo setor de Serviço Social do campus.
	- 12.6.4Candidatos Autodeclarados Pretos, pardos ou indígenas, reservas **1 e 4,** terá sua autodeclaração aferida pela Comissão de Heteroidentificação do Campus.

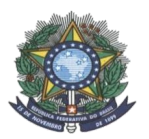

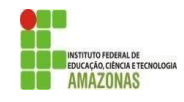

- 12.6.4.1 O procedimento da Comissão de heteroidentificação será realizado, preferencialmente, de forma presencial ou, extraordinariamente, por decisão motivada, poderá ser realizado online, de forma telepresencial, mediante utilização de recursos de tecnologia de comunicação, após convocação, e agendamentos realizados pelos Campi.
- 12.6.4.2 No caso de impossibilidade de acesso ao sistema online pelo(a) candidato(a), o(a) mesmo(a) deverá comunicar, imediatamente, ao Campus do curso que foi aprovado, a fim de que a Instituição possa adotar outras providências para garantir a realização do procedimento.
- 12.6.4.3 Não será aceita comunicação de impossibilidade no dia agendado para o procedimento.
- 12.6.4.4 Não serão considerados quaisquer registros ou documentos pretéritos eventualmente apresentados, inclusive imagem e certidões referentes à confirmação em procedimentos de heteroidentificação realizados em concursos públicos federais, estaduais, distritais e municipais
- 12.6.4.5 A Comissão de heteroidentificação utilizará, exclusivamente, o critério fenótipo para aferição da condição declarada pelo(a) candidato(a) à vaga pelo sistema de cotas raciais;
- 12.6.4.6 O procedimento de heteroidentificação realizado pela comissão deverá ser gravado;
- 12.6.4.7 Não será permitido (a) candidato(a) com adereços que dificultem a verificação fenotípica do candidato pela comissão de heteroidentificação, tais como: boné, chapéu, maquiagem, camisa de manga comprida etc.
- 12.6.4.8 Não haverá segunda chamada para o procedimento de heteroidentificação do(a) candidato(a) à vaga pelo sistema de cotas raciais;
- 12.6.4.9 Será eliminado do processo seletivo o(a) candidato(a) que:

a) tiver sua autodeclaração indeferida pela comissão de heteroidentificação, mesmo que tenha obtido nota suficiente para aprovação na ampla concorrência;

b) prestar declaração falsa;

c) não comparecer ao procedimento de heteroidentificação ou não estiver presente no horário definido em convocação;

12.6.4.10 O menor de 18 anos deverá estar acompanhado dos pais ou responsáveis no momento da aferição.

- 12.6.5 Pessoas com Deficiência, reservas **2 e 5,** terão seu Laudo Médico encaminhado ao Médico do campus, no qual estará concorrendo a uma vaga, para análise e emissão de parecer.
- **12.7 Não serão realizadas aferições por procuração em casos de autodeclarados pretos, pardos, indígenas e/ou pessoas com deficiência.**
- 12.8 O candidato à reserva de vagas para Egressos de Escolas Públicas poderá interpor recurso contra o resultado da aferição de autodeclaração, até, no máximo, o dia seguinte ao do indeferimento da matrícula.
	- 12.8.4 Para interpor recurso contra o resultado, o candidato deverá, até, no máximo, o dia seguinte ao do indeferimento da matrícula, imprimir, preencher e assinar o **Formulário para Interposição de Recurso** (ANEXO V), e apresentar ao Campus. Inclui a etapa de Heteroidentificação.
	- 12.8.5O recurso deverá ser apresentado com argumentação lógica, consistente, clara e coerente.

### 12.8.6**Na interposição de recurso, será permitida a adição de novos documentos**.

12.8.7Os recursos serão analisados pelas Comissões designadas e pela CPSAI Local.

- 12.9 Serão matriculados apenas os candidatos que atendam a todas as regras de edital, conforme classificação e grupo de vaga selecionado no ato da inscrição.
- 12.10 O candidato convocado que não efetivar a sua respectiva matrícula no período estipulado será desclassificado e perderá seu direito à vaga, a qual será disponibilizada ao candidato na sequência do grupo de vagas, respeitando-se a ordem de classificação.
- 12.11 É proibida a matrícula simultânea de um mesmo discente em dois ou mais Cursos Técnicos de Nível Médio oferecidos no IFAM, conforme Art. 66 do Regulamento da Organização Didática-Acadêmica do IFAM.
	- 12.11.4 No ato da matrícula, o candidato deverá declarar por escrito não ser possuidor de matrícula em outra Instituição Pública de Ensino.
	- 12.11.5 Detectada a matrícula em dois cursos, no mesmo nível, no IFAM, o discente deverá ser notificado para fazer sua opção de curso.
	- 12.11.6 Será permitida a matricula em até 02 (dois) cursos de níveis distintos no IFAM, desde que não haja

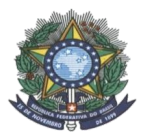

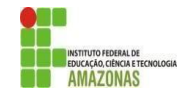

conflito de turno na oferta dos cursos.

- 12.12 Em caso de matrícula por meio de **PROCURAÇÃO**, deverá ser apresentado, além dos documentos exigidos no tópico 13, os demais:
	- I original e cópia do documento de identidade do procurador; e
	- II original e cópia da Procuração, que ficará anexa ao processo de matrícula.
- 12.13 Para os candidatos que concluíram o Ensino Médio no prazo de dois meses anteriores à data da matrícula e havendo atraso comprovado na emissão da documentação exigida no estabelecimento de origem, poderá ser realizada a **Pré-matrícula** utilizando:
	- I o boletim escolar de cada ano ou o histórico parcial contendo as médias finais que possibilitem a comprovação das médias informadas no ato da inscrição;
	- I **DECLARAÇÃO DE CONCLUSÃO DO ENSINO MÉDIO** expedida pela instituição de origem;
	- II **TERMO DE COMPROMISSO PARA ENTREGA DO CERTIFICADO DE CONCLUSÃO DE CURSO E HISTÓRICO (ANEXO X),** assinado pelo candidato e por seu representante legal, em caso de menor de idade.
	- 12.13.1 O prazo de 30 (trinta) dias, a contar da data da pré-matrícula, poderá ser prorrogado por mais 60 (sessenta) dias, quando a Instituição de origem do discente ingressante não confeccionar o documento comprobatório e definitivo de conclusão de curso a tempo, **devendo, neste caso, emitir outra declaração de conclusão**.
	- 12.13.2 Caso o candidato não apresente o Histórico Escolar ou Certificado do Ensino Médio dentro do prazo estipulado, ele será desclassificado e perderá o direito à vaga, a qual será destinada ao candidato seguinte na ordem de classificação.
- 12.14 Para o candidato com previsão de conclusão do 3° (terceiro) ano do Ensino Médio até dezembro de 2021, poderá ser realizada a **Pré-matrícula** utilizando:
	- I o **BOLETIM ESCOLAR** de cada ano ou o histórico parcial contendo as médias finais que possibilitem a comprovação das médias informadas no ato da inscrição;
	- II **DECLARAÇÃO DE ALUNO REGULARMENTE MATRICULADO**, cursando o 3º (terceiro) ano do Ensino Médio com previsão de conclusão do 3° (terceiro) ano do Ensino Médio até dezembro de 2021;
	- III **TERMO DE COMPROMISSO PARA CANDIDATOS FINALISTAS (ANEXO XI),** assinado pelo candidato e por seu representante legal, em caso de menor de idade.
	- 12.14.1 O TERMO DE COMPROMISSO PARA CANDIDATOS FINALISTAS garante ao candidato a efetuação de sua matrícula **se, somente se**, ele apresentar o Certificado de Conclusão do Ensino Médio ou a Declaração de Conclusão de Curso até a data determinada pelo *campus* para o qual o candidato concorreu à vaga e foi selecionado no ato de sua pré-matrícula.
	- 12.14.2 Caso o candidato não apresente o Histórico Escolar ou Certificado do Ensino Médio até a data determinada pelo *campus* para o qual o candidato concorreu à vaga e foi selecionado, ele será desclassificado e perderá o direito à vaga, a qual será destinada ao candidato seguinte na ordem de classificação.

### **13 DA DOCUMENTAÇÃO PARA MATRÍCULA**

13.1 A matrícula para os candidatos aprovados poderá ser de forma remota durante o período de Pandemia.

13.2 Os procedimentos para matrícula serão disponibilizados na página do ESTUDE NO IFAM quando for publicado o Resultado Final.

13.3 **Os candidatos convocados deverão apresentar a seguinte documentação**:

I -**Questionário Socioeconômico (ANEXO IX deste Edital)**;

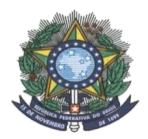

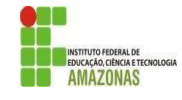

- II -**Termo de Ciência do Prazo de Integralização do Curso**, fornecido pelo *campus* no ato da matrícula;
- III **Certificado de Conclusão do Ensino Médio ou equivalente**;
	- **a)** Na impossibilidade de apresentação do Certificado de Conclusão de Curso no ato da matrícula, ver itens 12.13 a 12.14.2 deste edital.
- IV -**Histórico Escolar do Ensino Médio ou equivalente**;
	- **a)** Na impossibilidade de apresentação do Histórico Escolar no ato da matrícula, ver item 12.14 deste edital.
- **V - Carteira de Identidade ou Registro Geral (RG);**
- **VI - Número do CPF**;
- **VII - Comprovante de residência com CEP atualizado;**
- VIII **Comprovante de dispensa ou de cumprimento do Serviço Militar** (certificado de reservista) apenas para sexo masculino, quando maior de 18 anos;
- **IX - Número do Título de Eleitor** (documento opcional para menores de 16 anos de idade)**;**
- X -**Comprovante de quitação de obrigações eleitorais,** pode ser obtido em: <https://www.tre-am.jus.br/eleitor/servicos/certidoes/certidao-de-quitacao-eleitoral>
- **XI - 02 (duas) fotografias 3X4,** recentes e de frente;
- **XII - Registro Nacional de Estrangeiro** (apenas para candidatos estrangeiros)**;**
- **XIII - Passaporte com visto de estudante** (apenas para candidatos estrangeiros)**;**
- XIV **Declaração de rendimento (ANEXO VI)** (apenas para candidatos dos grupos de reserva de 1 a 3);
- XV **Comprovante de renda de todos os membros da família maior de 18 anos**, conforme o disposto do Anexo II da Portaria Normativa Nº 18/2012, alterada pela Portaria Normativa nº 9, de 5 de maio de 2017, ambas do Ministério da Educação (apenas para candidatos dos grupos de reserva de 1 a 3);
- XVI **Declaração Étnico-Racial (ANEXO VIII)** (apenas para candidatos dos grupos de Pretos, Pardos e Indígenas);
- XVII **Registro Administrativo de Nascimento de Indígena (RANI)** ou **Declaração Étnico-Racial** assinada pela Liderança Indígena da comunidade a qual pertence (original e cópia) (apenas para candidato que se autodeclarou indígena);
- XVIII **Laudo Médico** atestando a espécie e o grau da deficiência, nos termos do art. 4° do Decreto N° 3.298/1999, com expressa referência ao código correspondente da Classificação Internacional de Doenças (CID) e/ou da Classificação Internacional de Funcionalidade (CIF) (original e cópia) (apenas para candidatos dos grupos PcD).

**a)** O Rol de documentos mínimos recomendados pelo Ministério da Educação para Comprovação da renda familiar bruta mensal encontra-se no ANEXO VII deste edital.

- 13.4 Candidatos convocados para matrícula **oriundos de instituições estrangeiras** deverão apresentar a tradução oficial ou adequação vocabular para o português de todos os documentos comprobatórios, os quais deverão ser devidamente autenticados pela autoridade consular brasileira, no país de origem.
- 13.5 Os documentos poderão ser apresentados na forma de cópias autenticadas por cartório de registro civil **ou** na forma de cópias simples, mas estas deverão ser conferidas, no *campus*, com as originais e, se procedentes, carimbadas com a insígnia de conferência com o original, datadas e assinadas por servidor efetivo do *campus*.
- 13.6 As matrículas realizadas de forma remota, ficarão condicionadas a validação dos documentos que deverá ser realizada quando do retorno das atividades presenciais, por meio de Convocação, mediante a apresentação dos documentos originais ou cópias autenticadas por parte do candidato no Campus de oferta do curso.
- 13.7 **Não serão realizadas aferições de autodeclarações por procuração em casos de autodeclarados pretos, pardos, indígenas e/ou pessoas com deficiência.**
	- 13.7.1 Quando a aferição de autodeclaração como egresso de escola pública e/ou quanto à renda for realizada por meio de PROCURAÇÃO, deverá ser apresentado, além dos documentos exigidos nos itens anteriores deste tópico, os demais:
		- I original e cópia do documento de identidade do procurador; e
	- II original e cópia da Procuração, que ficará anexa ao processo de matrícula.
	- 13.7.2 Serão aceitas procurações apenas para a aferição de ter cursado todo ensino médio em escolas pública e quanto à renda familiar bruta per capita.

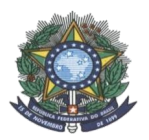

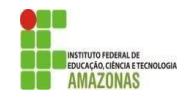

13.7.3 Ambas cópias serão autenticadas por servidor do IFAM e ficarão anexas ao processo de matrícula.

### **14 DAS VAGAS REMANESCENTES**

- 14.6 Caracterizam-se como remanescentes, para fins deste Edital, as vagas não preenchidas mesmo após todas as chamadas para matrículas possíveis seguindo o fluxo de remanejamento de vagas disposto neste Edital, isto é: as vagas só serão remanescentes se não houver candidato algum em lista de espera do curso em questão.
- 14.7 Havendo vagas remanescentes em um ou mais cursos neste edital e não havendo candidatos classificados em Lista de Espera do próprio curso, a Comissão Local poderá realizar uma ou mais das chamadas a seguir, considerando as necessidades do curso e a viabilidade da(s) chamada(s):
	- **I - (a critério do campus) - chamada para manifestação de interesse em vaga de Ampla Concorrência daqueles com autodeclaração indeferida;**
	- I **(a critério do** *campus***) - chamada para manifestação de interesse daqueles anteriormente convocados que não compareceram no período de matrículas.**
	- II **Chamada para Reopção de Curso dentro do mesmo edital e/ou para outro edital***,* respeitando-se o ordenamento decrescente da NOTA FINAL e utilizando-se os mesmos critérios de desempate dispostos no tópico 7 deste edital.
- 14.8 Caso as vagas não sejam preenchidas por meio dos procedimentos anteriores, elas serão disponibilizadas, em Ampla Concorrência, à comunidade em Edital de Vagas Remanescentes ou Chamada Pública para novas inscrições, cuja elaboração ficará a cargo do *campus*.
- 14.9 Nos 3 (três) últimos dias úteis antes do término do prazo máximo para preenchimento de vagas neste processo seletivo, conforme item 15.1.1, se ainda houver vagas remanescentes, a CPSAI Local poderá disponibilizá-las à comunidade, por meio de Chamada Pública para Matrículas, contanto que não exista lista de espera alguma para o curso.
- 14.10 Havendo uma ou mais chamadas para preenchimento de vagas remanescentes, o candidato deverá seguir as orientações presentes no documento de Chamada e/ou no Edital publicados.
- 14.11 As publicações, se houver, ocorrerão na página ESTUDE NO IFAM <http://www2.ifam.edu.br/estudenoifam/nivel-medio-forma-subsequente-2022-1> e nos murais e site dos *Campi.*

### **15 DA VALIDADE DO PROCESSO SELETIVO**

- 15.6 Este Processo Seletivo é válido até o término de todas as chamadas possíveis e permitidas para 2022/1 pelo Regulamento da Organização Didático-Acadêmica do IFAM – Resolução N° 94 – CONSUP/IFAM, de 23 de dezembro de 2015.
	- 15.1.1 O preenchimento das vagas previstas neste Edital deverá ocorrer até no máximo 30 (trinta) dias a contar do início do semestre/ano letivo.

### **16 DAS DISPOSIÇÕES FINAIS**

- 16.1 É de responsabilidade exclusiva do candidato e/ou seu representante legal, em caso de menor de idade, acompanhar a publicação e a divulgação na imprensa, na internet, na página <http://www2.ifam.edu.br/estudenoifam/nivel-medio-forma-subsequente-2022-1> e nos murais e site dos *Campi,* de todos os documentos referentes ao processo seletivo de que trata este edital.
- 16.2 A qualquer tempo, sendo constatada a inidoneidade das informações prestadas pelo candidato, ele será desclassificado, perdendo, se for o caso, o direito à vaga.
- 16.3 Os casos omissos referentes a este Edital serão analisados e resolvidos pela Comissão Central de Processo Seletivo Acadêmico Institucional, em primeira instância, e pela Pró-Reitoria de Ensino, de forma definitiva e decisória.
- 16.4 Os casos relacionados aos procedimentos de matrícula, tais como na recepção e averiguação documental, aferição de autodeclarações, são de competência exclusiva do *campus* e serão analisados e resolvidos pela CPSAI Local e/ou pela Coordenação de Registro Acadêmico do *campus*, em primeira instância, e pela Diretoria de Ensino, ou equivalente do *campus*, em segunda instância de competência.
- 16.5 Este Edital ficará sujeito a alterações fundamentadas na Lei n° 12.711/2012 e suas futuras normatizações, que serão divulgadas em erratas e/ou notas complementares.
- 16.6 Este edital ficará sujeito a alterações fundamentadas no Art. 53 da Lei nº 9.784/99.
- 16.7 Tanto as inscrições neste edital quanto os cursos ofertados pelo IFAM são inteiramente gratuitos.

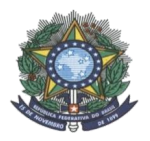

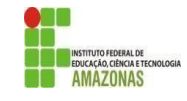

- 16.8 A criação de turmas no IFAM atenderá ao mínimo de 30 (trinta) vagas para as turmas iniciais, oriundas de Processo Seletivo.
- 16.9 Ao IFAM é reservado o direito de cancelar a oferta de cursos deste edital que não preencherem no mínimo 30 vagas.
- 16.10 Em caso de cancelamento de oferta de curso por não preenchimento da quantidade mínima de vagas, se houver discentes matriculados no curso, eles poderão:
	- I optar por outro curso do campus ofertado no mesmo edital; ou
	- II cancelar sua matrícula.
- 16.11 O candidato convocado neste processo seletivo e matriculado que não comparecer às aulas nos primeiros 10 (dez) dias letivos ininterruptos, do ano letivo corrente, sem prévia justificativa, perderá automaticamente a sua vaga no curso, atribuindo ao IFAM deliberar pelo preenchimento da vaga mediante a convocação dos próximos candidatos em lista de espera.
- 16.12 Detectada a falsidade documental ou a prática de fraude para efetivação da matrícula, o discente terá sua matrícula cancelada, a qualquer tempo, encaminhando-se o respectivo processo à Direção Geral do *campus* para apuração de responsabilidade, na forma da Lei.

## **17 INFORMAÇÕES**

- 17.1 **No site oficial do IFAM:** [www.ifam.edu.br.](http://www.ifam.edu.br/)
- 17.2 **Na página ESTUDE NO IFAM:** <http://www2.ifam.edu.br/estudenoifam/nivel-medio-forma-subsequente-2022-1>
- 17.3 **Na Comissão Central do Processo Seletivo Acadêmico Institucional – CPSAI:**

E-MAIL: cpsai.selecao@ifam.edu.br

## **17.4 \*Nas Comissões Locais do Processo Seletivo Acadêmico Institucional dos campi:**

### **● AVANÇADO BOCA DO ACRE**

Rua: Fontenelle de Castro S/N, Platô do Piquiá, Boca do Acre - Am

HORÁRIO DE ATENDIMENTO: segunda a sexta, de 08h às 11h30min e 14h às 17h E-mail: administracao.bocadoacre@ifam.edu.br

**● COARI**

ENDEREÇO: Estrada Coari Itapéua – Km 02 s/n – Bairro Itamarati – CEP 69460000 CONTATO: cpsai.cco@ifam.edu.br

HORÁRIO DE ATENDIMENTO 8h às 11h e 13h às 16h, de segunda a sexta-feira, exceto feriados

### **● HUMAITÁ**

ENDEREÇO: BR 230, KM07 - s/n, Zona Rural - CEP 6800-000

CONTATO: depe.chum@ifam.edu.br

HORÁRIO DE ATENDIMENTO 8h às 12h e 14h às 18h, de segunda a sexta-feira, exceto feriados.

### • **IRANDUBA**

ENDEREÇO: Rodovia Carlos Braga, Km 1, s/n - Zona Rural, Iranduba - AM, 69415-000 (No prédio da EETI - Maria Izabel Ferreira Xavier Desterro e Silva)

CONTATOS: (92) 9-8264-8622 pss.cir@ifam.edu.br

HORÁRIO DE ATENDIMENTO: 8h às 12h e 14h às 19h, de segunda a sexta-feira, exceto feriados.

### **● ITACOATIARA**

ENDEREÇO: Estrada AM 010 km 8 – Itacoatiara - Cep 69109- 899

CONTATO: cra.cita@ifam.edu.br / 92 99124-3840

HORÁRIO DE ATENDIMENTO 8h às 11h e 14h às 17h, de segunda a sexta-feira, exceto feriados

### **● MANACAPURU**

ENDEREÇO: estrada Manuel Urbano km 77 s/n Zona Rural – Próximo ao Rio Miriti CONTATO: cpsai.cmpu@ifam.edu.br

HORÁRIO DE ATENDIMENTO 8h às 12h e 14h às 17h, de segunda a sexta-feira, exceto feriados.

## **● PARINTINS**

ENDEREÇO: Estrada Odovaldo Novo S/N - Comunidade Aninga/ Parananema CONTATO: (92)35334607

HORÁRIO DE ATENDIMENTO: 8h às 12h e 14h às 17h, de segunda a sexta-feira, exceto feriados.

### **● PRESIDENTE FIGUEIREDO**

ENDEREÇO: Avenida Onça Pintada Nº 1318 - Galo da Serra CEP: 69735 -000

### CONTATO: (92) 3324-1032

HORÁRIO DE ATENDIMENTO 8h às 12h e 13h às 16h, de segunda a sexta-feira, exceto feriados.

### **● SÃO GABRIEL DA CACHOEIRA**

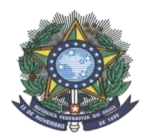

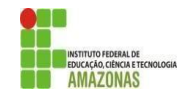

ENDEREÇO: BR 307, KM, 03, S/N – Estrada do Aeroporto – Cachoeirinha CONTATO: (97) 3471-1358

HORÁRIO DE ATENDIMENTO: das 8h às 11h e das 14h às 17h, de segunda a sexta-feira, exceto feriados

## **● TABATINGA**

ENDEREÇO: Rua Santos Dumont, S/N – Bairro Vila Verde – CEP 69.649.000 CONTATO: (97) 3412-2207 / creg.ctbt@ifam.edu.br

HORÁRIO DE ATENDIMENTO 8h às 12h e 14h às 17h, de segunda a sexta-feira, exceto feriados.

### **● TEFÉ**

ENDEREÇO: Rua João Stefano N° 625 - Bairro Juruá CEP 69552- 250

CONTATO: (97) 984034526 e (92) 981181077, E-mails: depe.tefe@ifam.edu.br e gabinete.tefe@ifam.edu.br HORÁRIO DE ATENDIMENTO: 8:30h às 11:30h e 14h às 17:30h, de segunda a sexta-feira, exceto feriados.

**Manaus (AM), 18 de outubro de 2021**

#### **LÍVIA DE SOUZA CAMURÇA LIMA PRÓ-REITORA DE ENSINO**

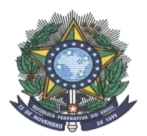

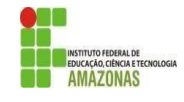

# **ANEXOS**

- **I – CRONOGRAMA;**
- **II – RESUMO DO EDITAL E DICAS;**
- **III – PROCEDIMENTOS PARA INSCRIÇÕES;**
- **IV – TABELA DE EQUIVALÊNCIA DE CONCEITOS E NOTAS;**
- **V – FORMULÁRIO PARA INTERPOSIÇÃO DE RECURSOS;**
- **VI – DECLARAÇÃO DE RENDIMENTO;**
- **VII – ROL MÍNIMO DE DOCUMENTOS PARA COMPROVAÇÃO DE RENDA FAMILIAR BRUTA MENSAL;**
- **VIII – AUTODECLARAÇÃO ÉTNICO-RACIAL;**
- **IX – QUESTIONÁRIO SOCIOECONÔMICO;**

**X – TERMO DE COMPROMISSO PARA ENTREGA DO CERTIFICADO DE CONCLUSÃO DE CURSO E HISTÓRICO;**

- **XI - TERMO DE COMPROMISSO PARA CANDIDATOS FINALISTAS;**
- **XII - COMISSÃO DE HETEROIDENTIFICAÇÃO;**
- **XIII - FORMULÁRIO DE INSCRIÇÃO PRESENCIAL.**

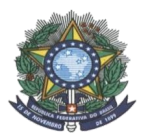

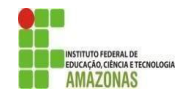

### **ANEXO I CRONOGRAMA**

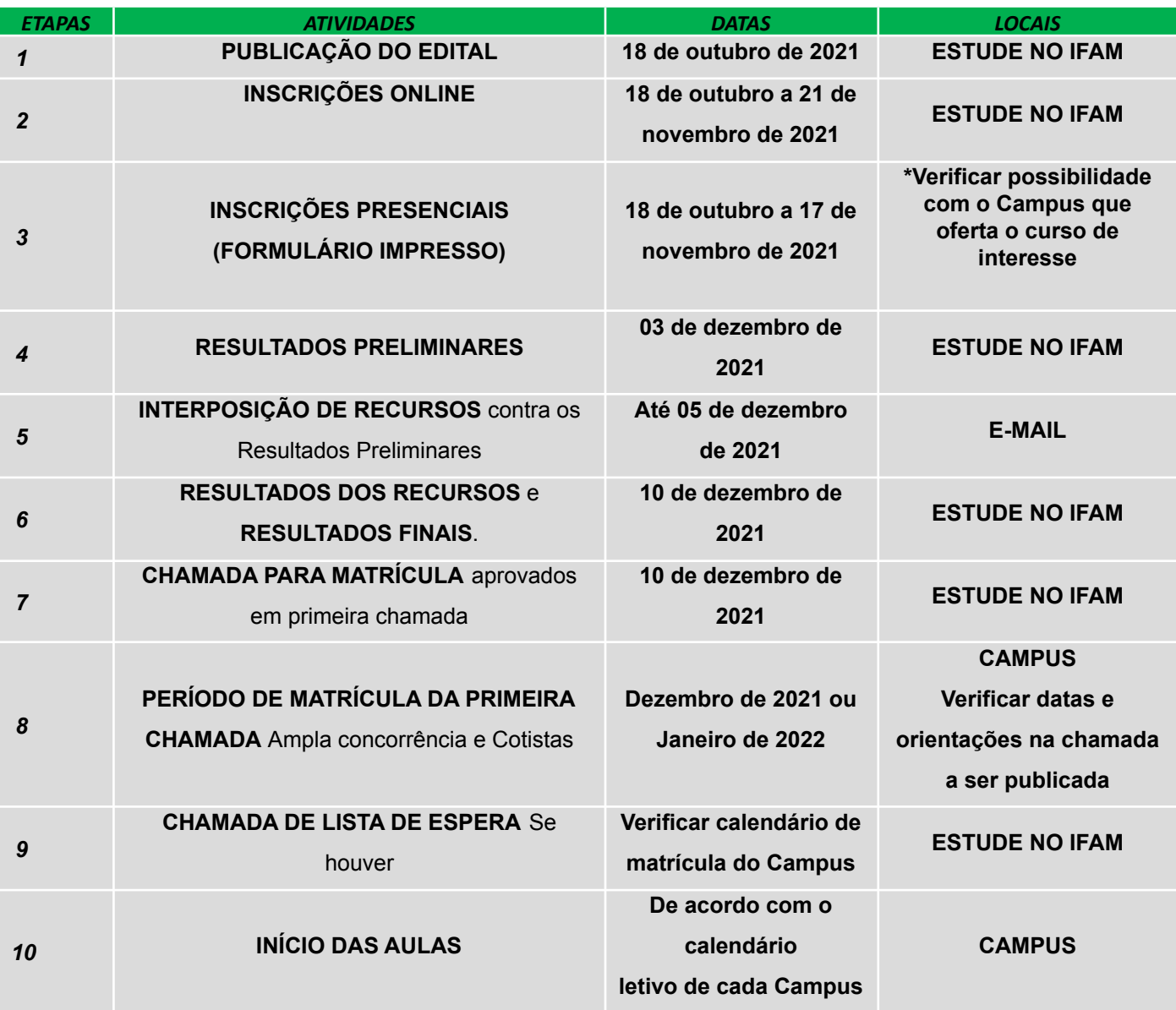

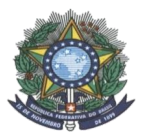

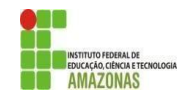

### **ANEXO II RESUMO E DICAS PARA OS CANDIDATOS**

- A inscrição neste Processo Seletivo será *online,* inteiramente gratuita;
- Cada candidato terá o direito de concorrer a 01 (uma) vaga;
- No Formulário de Inscrição, há a opção de NOME SOCIAL. **O nome social não é o apelido ou o nome artístico do candidato**, mas sim o nome pelo qual travestis e transexuais se identificam na sociedade conforme Decreto n° 8.727, de 28 de abril de 2016;
- O candidato deverá escolher sua modalidade de concorrência Ampla Concorrência, Pessoa com Deficiência ou uma das cotas para egressos de escolas públicas;
- O candidato que se inscrever para uma das cotas para egressos de escolas públicas deve ter cursado o Ensino Médio inteiro em escolas públicas, isto é: do 1º ao 3º ano;
- O candidato que se inscrever para um dos grupos para egressos de escolas públicas deverá comprovar a renda FAMILIAR bruta caso seja convocado. A renda não é a individual, mas sim a familiar, isto é: a renda de todos os familiares maiores de 18 anos que residem com o candidato será analisada;
- Se o candidato não desejar ou não puder concorrer a uma vaga no sistema de cotas, deverá se inscrever **para Ampla Concorrência.** O IFAM não se responsabilizará pela escolha do candidato no formulário de inscrição e não realizará, em tempo algum, alteração alguma na inscrição do candidato;
- Na escolha da reserva de vaga, o candidato precisará estar atento ao significado de cada uma, pois sua escolha deverá ser comprovada se convocado. O candidato deve ler a descrição de cada reserva presente no edital (ver tópico 2 do edital);
- Os candidatos às vagas de cotas deverão observar se preenchem os requisitos exigidos quanto a sua autodeclaração (ver tópicos 2 e 3 do edital);
- Se o candidato não escolher grupo algum de vaga, sua inscrição será automaticamente na Ampla Concorrência;
- O Formulário de Inscrição pergunta se você DESEJA APROVEITAR suas notas. **O candidato deverá marcar que DESEJA APROVEITAR E INSERIR SUA NOTA. Fazer isso em todas as opções de notas presentes no Formulário**.
- Se a nota possuir uma casa decimal, a separação deverá ser feita com **VÍRGULA**. O sistema não aceita a divisão por ponto. Exemplo da forma correta: 8,70.
- As notas deverão ser inseridas no padrão de 0,00 a 10,00. Se a nota do candidato for diferente, consultar a Tabela de Equivalência de Conceitos e Notas (ANEXO III);
- A inscrição é primeiramente efetuada, porém ainda não é válida nessa etapa. **Para a inscrição ser válida, o candidato tem que CONFIRMAR A INSCRIÇÃO**.
- O IFAM não efetuará alteração alguma nos dados inseridos ou nas opções selecionadas no Formulário de Inscrição.
- O candidato e seu representante legal, se menor de idade, são os únicos responsáveis pela correta e completa inscrição do candidato neste Processo Seletivo.
- Caso o candidato não concorde com o Resultado Preliminar, ele pode interpor recurso seguindo as instruções do tópico 10 deste edital.
- Não cabe pedir vaga por meio da interposição de recurso. As vagas são preenchidas conforme classificação e disponibilidade de vagas.
- Os resultados finais possuem aprovados e lista de espera. Aqueles em lista de espera devem aguardar e acompanhar as chamadas se houver.
- Se houver vaga disponível na Reserva 2, por exemplo, será chamado o candidato da lista de espera da Reserva 2, a menos que não existam candidatos. Nesse caso, o remanejamento ocorrerá conforme tópico 2 deste edital

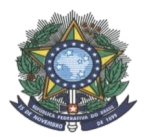

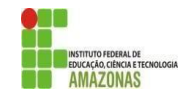

## **ANEXO III**

## **PROCEDIMENTOS PARA INSCRIÇÕES**

### **EFETUAÇÃO DE INSCRIÇÃO:**

- I acessar a URL de inscrição no período das inscrições;
- II selecionar o edital;
- III clicar em EFETUAR INSCRIÇÃO e seguir as orientações ali contidas;
- IV preencher de forma completa e correta os dados solicitados para inscrição;

V - informar o NOME COMPLETO do registro oficial e, **opcionalmente**, o nome social para travestis e transexuais;

- VI informar o CPF, **não** sendo permitido utilizar o CPF de terceiros;
- VII informar um número telefônico e um e-mail para contato;
- VIII realizar a opção pelo curso que deseja concorrer;
- IX realizar a opção pela Ampla Concorrência **OU** por uma das cotas (ver tópicos 2 e 3 do edital);
- X selecionar a opção para "Aproveitar" todas as notas requeridas;
- XI informar as notas no padrão de 0,00 a 10,00, utilizando vírgula;
- XII efetuar a inscrição.

### **CONFIRMAÇÃO DE INSCRIÇÃO:**

I - após sua inscrição, o candidato deverá obrigatoriamente realizar a **confirmação da inscrição.** O candidato que não realizar esta confirmação, não terá sua inscrição deferida e não poderá participar do processo de seleção. II - na parte inferior da tela de inscrição, após efetuação, haverá a mensagem sobre a necessidade de confirmação de inscrição e conterá um link. O candidato deverá clicar no link disponibilizado.

III - o link direcionará o candidato para a página principal do Edital.

IV - o candidato deverá clicar em **CONFIRMAR INSCRIÇÃO**.

V - para acessar, o candidato deverá inserir seu CPF e a senha criada no Formulário de inscrição. Em seguida, deverá clicar em **ACESSAR**.

- VI para verificar se a inscrição foi realmente confirmada, o candidato deverá:
- a) clicar em **IMPRIMIR O RESUMO DA INSCRIÇÃO**;
- b) acessar inserindo o CPF e a senha criada no ato da inscrição;

### **ALTERAÇÃO DE INSCRIÇÃO NÃO CONFIRMADA:**

I - caso o candidato deseje alterar sua inscrição **antes de** efetuar a confirmação, basta efetuar nova inscrição e confirmar a inscrição desejada;

### **ALTERAÇÃO DE INSCRIÇÃO CONFIRMADA:**

- I caso o candidato deseje alterar sua inscrição **após** efetuar a confirmação, deverá:
- a) efetuar nova inscrição;

b) após sua inscrição, o candidato deverá realizar a confirmação da inscrição. O candidato que não realizar esta confirmação, não terá sua inscrição validada.

c) na parte inferior da tela de inscrição, haverá a mensagem sobre a necessidade de confirmação de inscrição e conterá um link. O candidato deverá clicar no link disponibilizado.

d) o link direcionará o candidato para a página principal do Edital.

e) o candidato deverá clicar em **CONFIRMAR INSCRIÇÃO**.

f) para acessar, o candidato deverá inserir seu CPF e a senha criada no ato da inscrição. Em seguida, deverá clicar em ACESSAR.

g) todas as inscrições realizadas serão apresentadas em uma tabela. O candidato deverá clicar em ENTRAR na inscrição que deseja confirmar agora.

h) após clicar em ENTRAR, o candidato será direcionado novamente à página principal do Edital.

- i) clicar novamente em CONFIRMAR INSCRIÇÃO;
- j) acessar inserindo seu CPF e a senha criada no ato da inscrição;

k) uma mensagem será apresentada com a opção de cancelar a inscrição confirmada anteriormente. O candidato deverá clicar em CANCELAR;

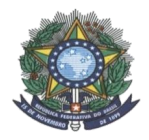

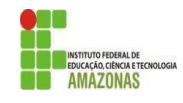

após clicar em CANCELAR, a nova inscrição estará devidamente confirmada.

## **ANEXO IV TABELA DE EQUIVALÊNCIA DE CONCEITOS E NOTAS**

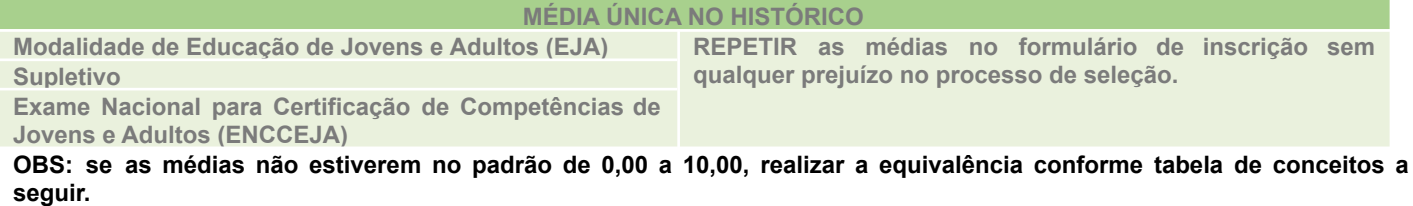

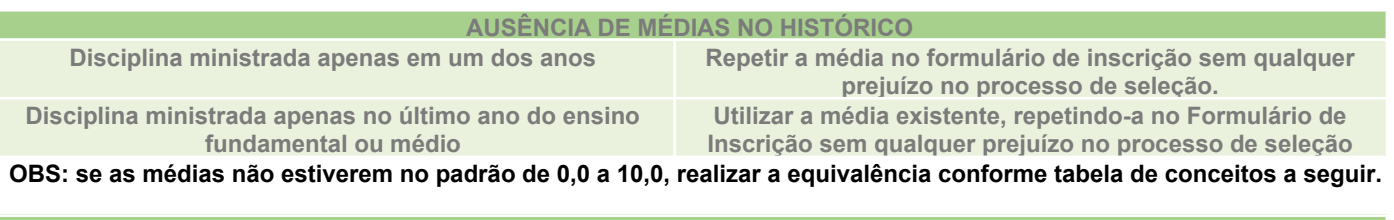

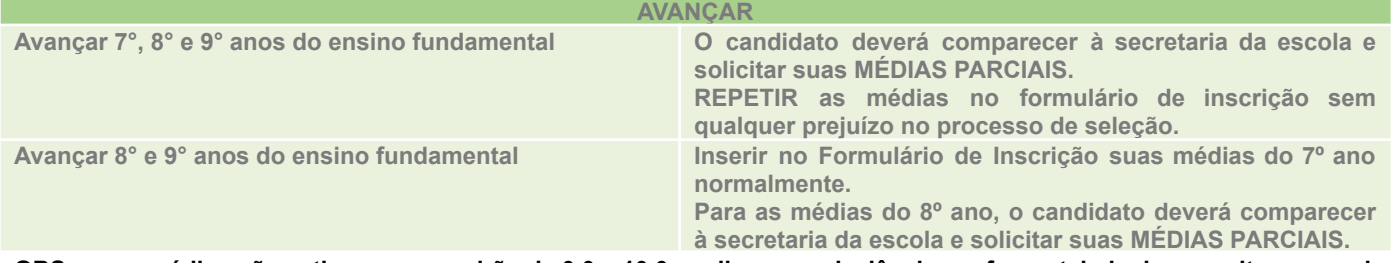

**OBS: se as médias não estiverem no padrão de 0,0 a 10,0, realizar a equivalência conforme tabela de conceitos a seguir.**

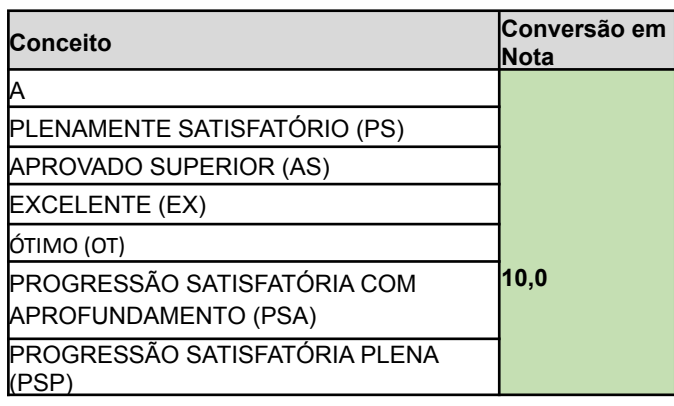

**CONCEITOS**

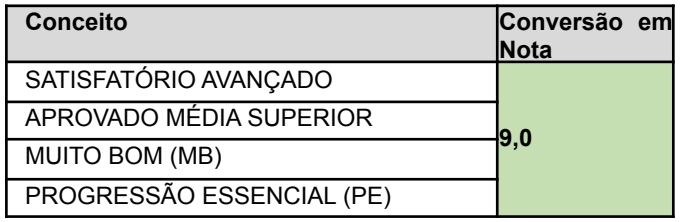

**Conceito Conversão em Nota**

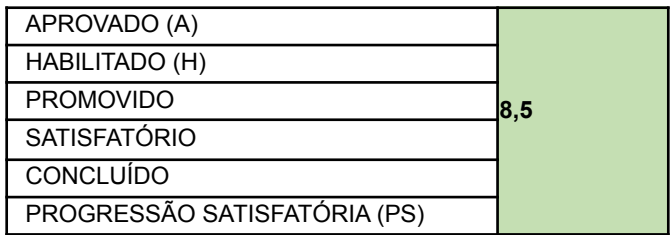

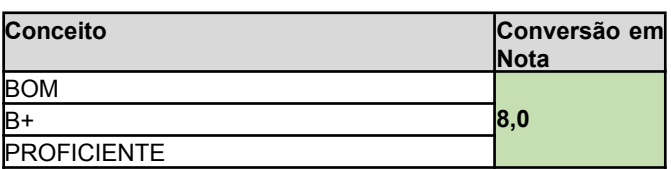

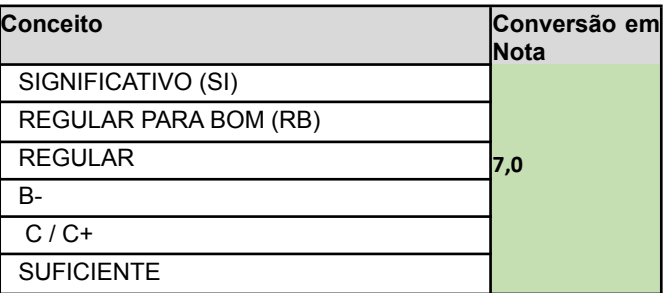

**EDITAL N° 19/2021/PROEN – SUBSEQUENTE – MULTICAMPI INTERIOR** 27

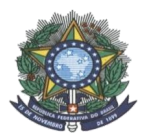

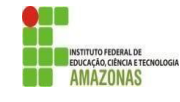

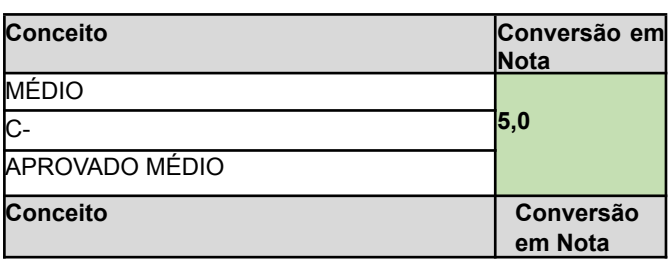

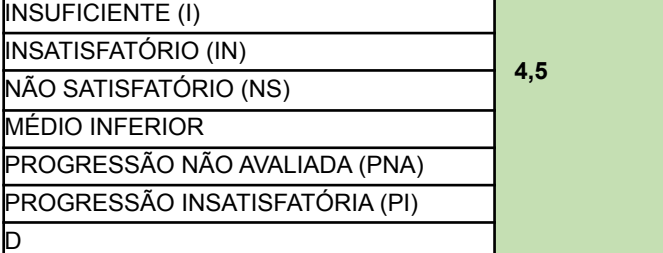

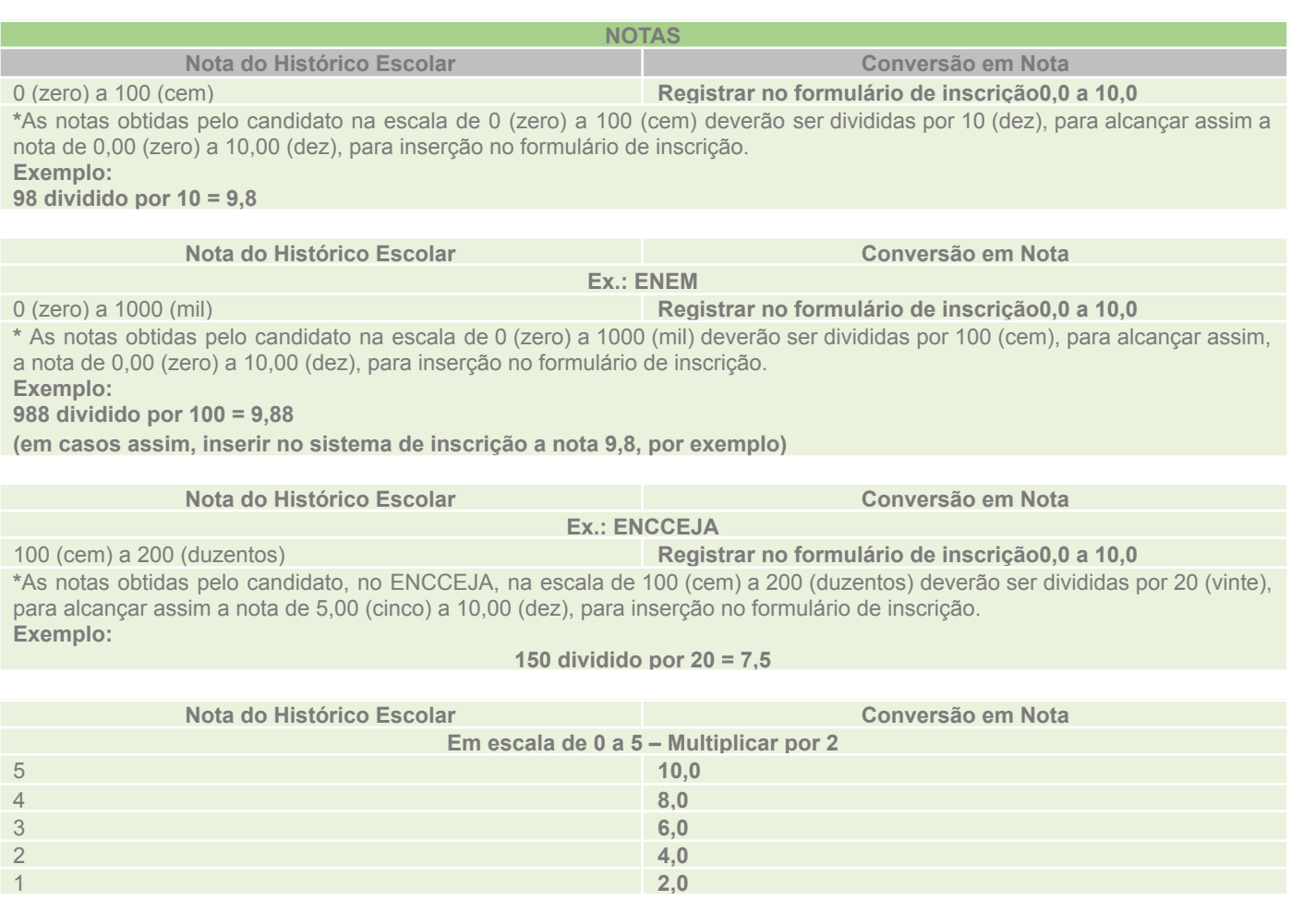

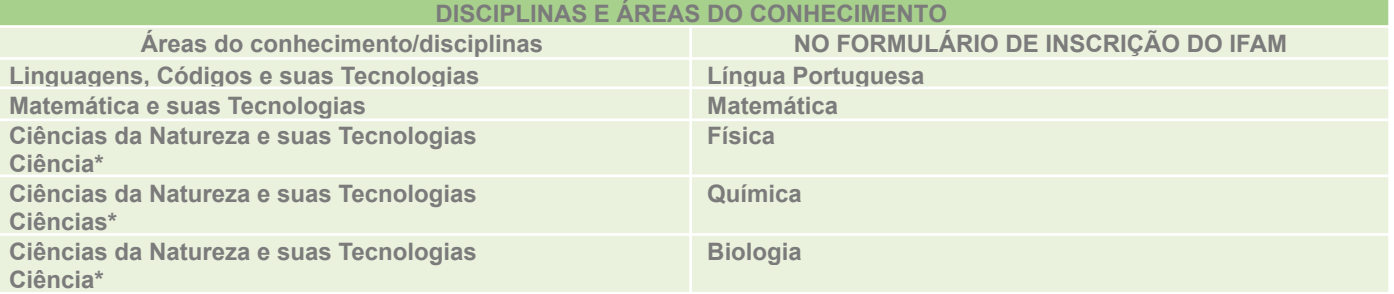

\*Quando o **Histórico Escolar do Ensino Médio** não apresentar as disciplinas de **Física, Química e/ou Biologia**, mas apresentar a disciplina **Ciências,** o candidato deverá utilizar as notas de Ciências no Formulário de Inscrição, repetindo-as sem prejuízo algum.

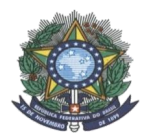

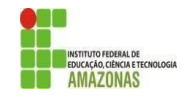

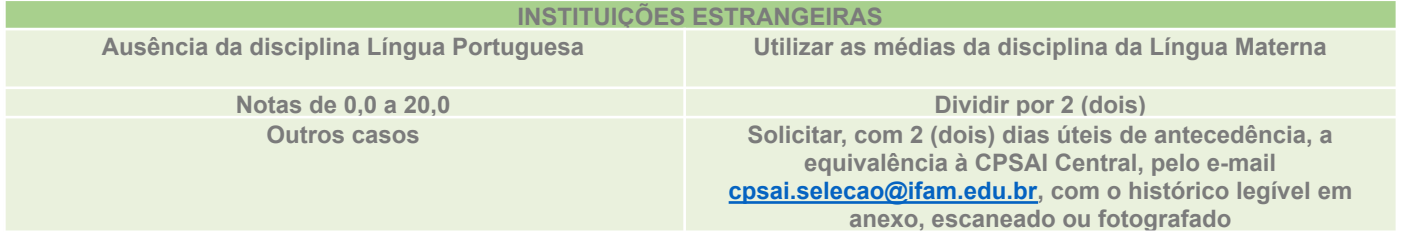

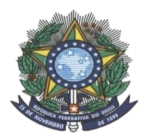

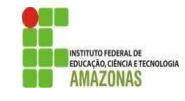

### **ANEXO V FORMULÁRIO PARA INTERPOSIÇÃO DE RECURSOS**

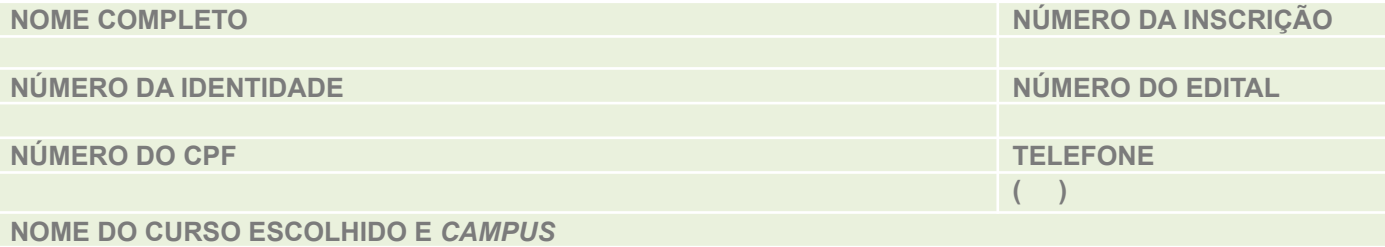

**JUSTIFICATIVA:**

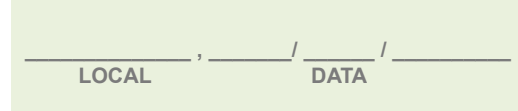

**ASSINATURA DO CANDIDATO**

**ASSINATURA DO REPRESENTANTE LEGAL**

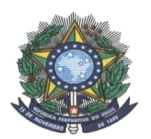

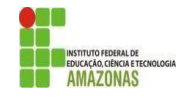

### **ANEXO VI**

## **DECLARAÇÃO DE RENDIMENTO TRABALHADORES INFORMAIS, RURAIS, AUTÔNOMOS E OUTROS**

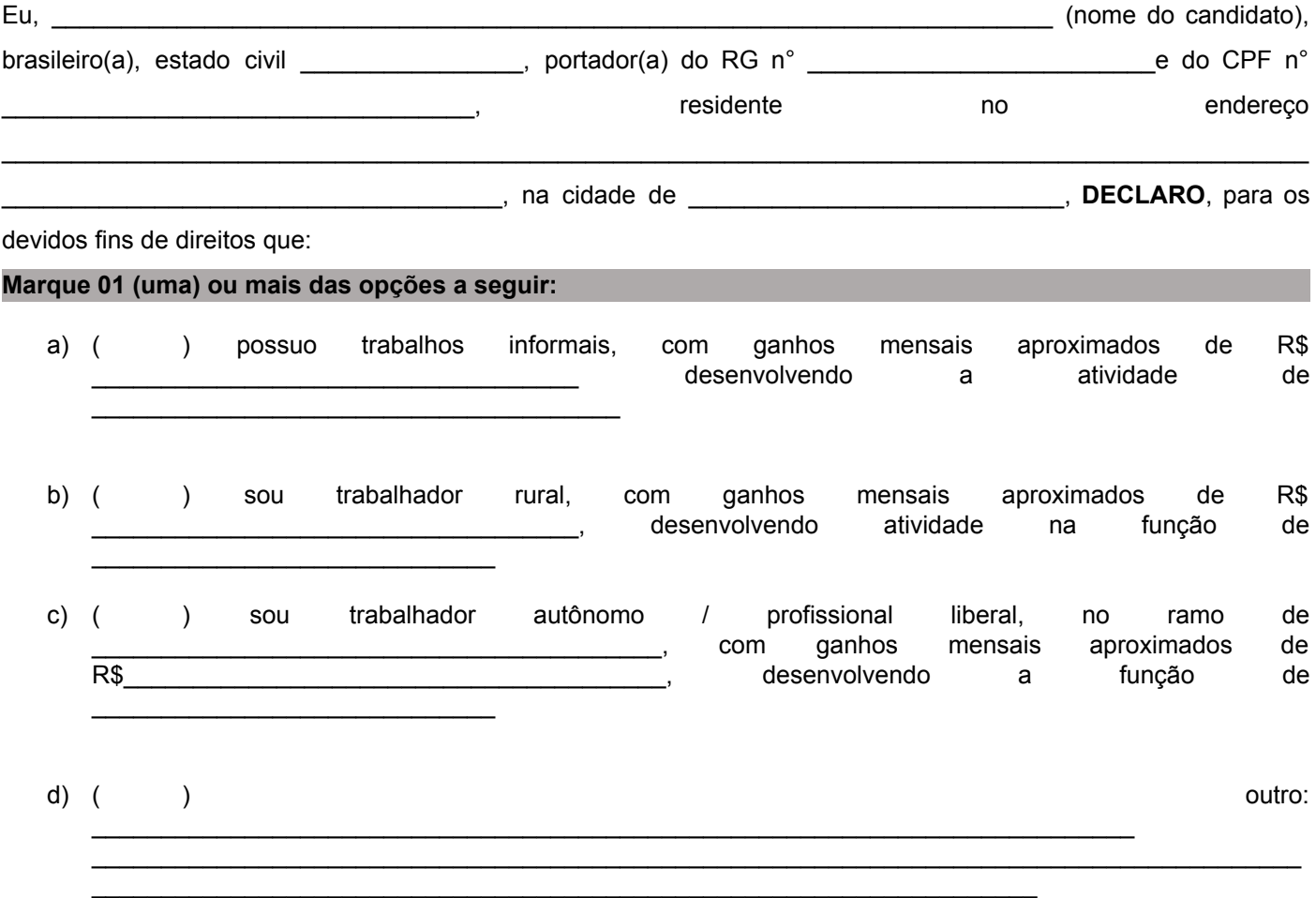

**DECLARO** ainda estar ciente de que a falsidade das declarações por mim firmadas no presente documento poderá ensejar sanções civis, criminais e administrativas, além da minha desclassificação neste processo seletivo e do cancelamento da matrícula caso a tenha efetivado.

Por ser verdade, firmo e dato a presente declaração.

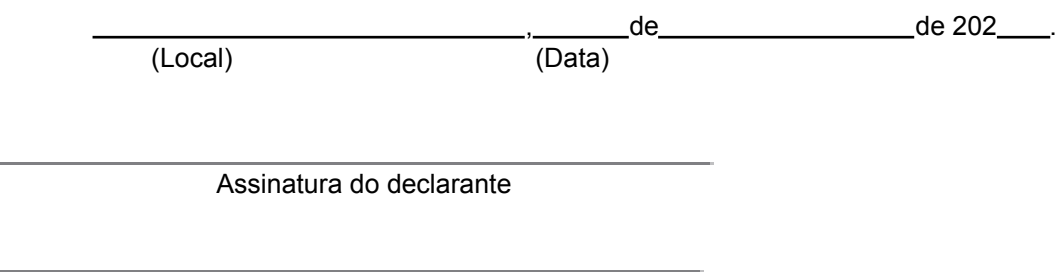

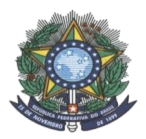

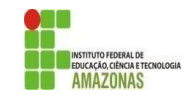

### **ANEXO VII ROL DE DOCUMENTOS MÍNIMOS RECOMENDADOS PARA COMPROVAÇÃO DE RENDA FAMILIAR BRUTA MENSAL CONFORME PORTARIA NORMATIVA N° 18/2002**

### **1. TRABALHADORES ASSALARIADOS**

1.1 Contracheques;

1.2 Declaração de IRPF acompanhada do recibo de entrega à Receita Federal do Brasil e da respectiva notificação de restituição, quando houver;

1.3 CTPS registrada e atualizada;

1.4 CTPS registrada e atualizada ou carnê do INSS com recolhimento em dia, no caso de empregada doméstica;

1.5 Extrato atualizado da conta vinculada do trabalhador no FGTS;

1.6 Extratos bancários dos últimos três meses, pelo menos.

### **2. ATIVIDADE RURAL**

2.1 Declaração de IRPF acompanhada do recibo de entrega à Receita Federal do Brasil e da respectiva notificação de restituição, quando houver;

2.2 Declaração de Imposto de Renda Pessoa Jurídica - IRPJ;

2.3 Quaisquer declarações tributárias referentes a pessoas jurídicas vinculadas ao candidato ou a membros da família, quando for o caso;

2.4 Extratos bancários dos últimos três meses, pelo menos, da pessoa física e das pessoas jurídicas vinculadas;

2.5 Notas fiscais de vendas.

### **3. APOSENTADOS E PENSIONISTAS**

3.1 Extrato mais recente do pagamento de benefício;

3.2 Declaração de IRPF acompanhada do recibo de entrega à Receita Federal do Brasil e da respectiva notificação de restituição, quando houver;

3.3 Extratos bancários dos últimos três meses, pelo menos.

### **4. AUTÔNOMOS E PROFISSIONAIS LIBERAIS**

4.1 Declaração de IRPF acompanhada do recibo de entrega à Receita Federal do Brasil e da respectiva notificação de restituição, quando houver;

4.2 Quaisquer declarações tributárias referentes a pessoas jurídicas vinculadas ao candidato ou a membros de sua família, quando for o caso;

4.3 Guias de recolhimento ao INSS com comprovante de pagamento do último mês, compatíveis com a renda declarada;

4.4 Extratos bancários dos últimos três meses.

### **5. RENDIMENTOS DE ALUGUEL OU ARRENDAMENTO DE BENS MÓVEIS E IMÓVEIS**

5.1 Declaração de Imposto de Renda Pessoa Física – IRPF acompanhada do recibo de entrega à Receita Federal do Brasil e da respectiva notificação de restituição, quando houver.

5.2 Extratos bancários dos últimos três meses, pelo menos.

5.3 Contrato de locação ou arrendamento devidamente registrado em cartório acompanhado dos três últimos comprovantes de recebimentos.

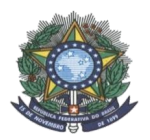

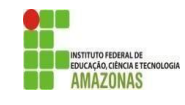

### **ANEXO VIII (PARA CANDIDATOS INSCRITOS EM VAGAS PARA AUTODECLARADOS PRETOS, PARDOS, INDÍGENAS)**

## **Termo de Autodeclaração de Cor/Raça ou Etnia**

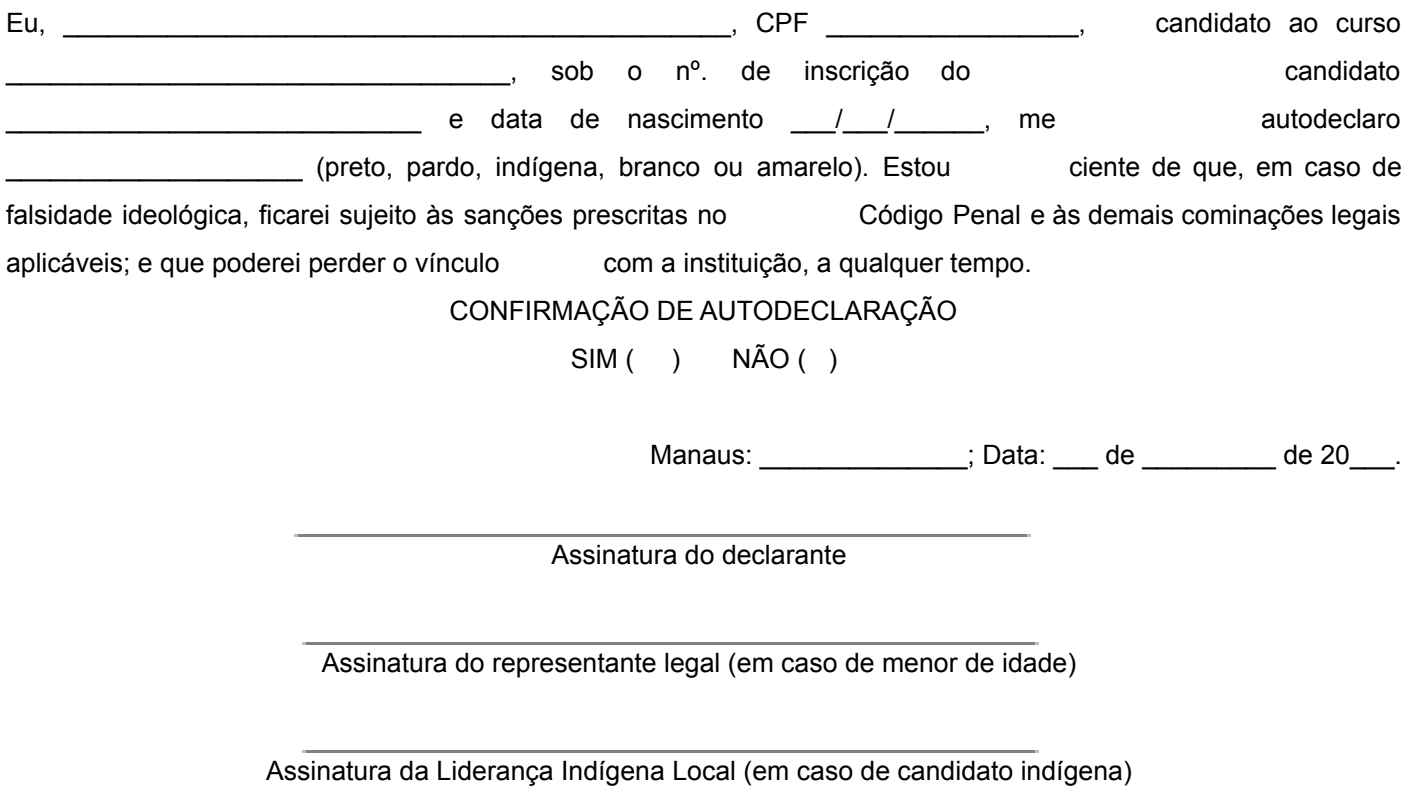

## **ATENÇÃO PARA AS SEGUINTES REDAÇÕES:**

\* O Decreto-Lei n° 2848, de 07 de dezembro de 1940 - Código Penal - Falsidade ideológica. Art. 299: omitir, em documento público ou particular, declaração de que dele devia constar, ou nele inserir ou fazer inserir declaração falsa ou diversa da que devia ser escrita, com o fim de prejudicar direito, criar obrigação ou alterar a verdade sobre fato juridicamente relevante: Pena - reclusão, de um a cinco anos, e multa, se o documento é público, e reclusão de um a três anos, e multa, se o documento é particular.

\*\* Portaria Normativa N° 18/2012 do MEC: Art. 9º - A prestação de informação falsa pelo estudante, apurada posteriormente à matrícula, em procedimento que lhe assegure o contraditório e a ampla defesa, ensejará o cancelamento de sua matrícula na instituição federal de ensino, sem prejuízo das sanções penais eventualmente cabíveis.

### **Breve nota sobre os sujeitos de direito das vagas desta reserva:**

A comissão de heteroidentificação desta instituição, para garantia das vagas aos sujeitos de direito a que esta reserva de vagas se destina, reitera que "serão consideradas as características fenotípicas do candidato ao tempo da realização do procedimento de heteroidentificação." conforme texto da Orientação Normativa Nº 4, de 6 de abril de 2018, do Ministério do Planejamento, Desenvolvimento e Gestão, ou seja, as características físicas do candidato, e não de seus familiares ou seus quando mais jovem.

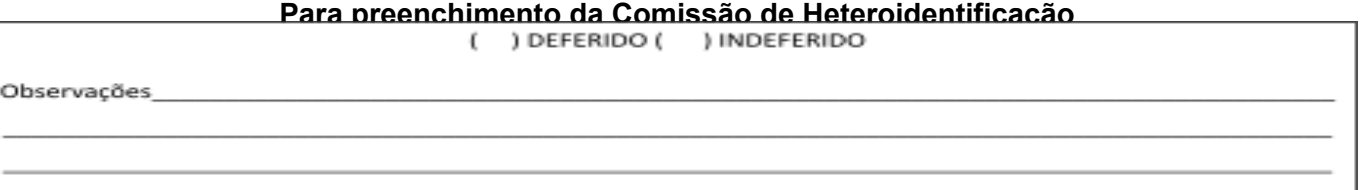

de

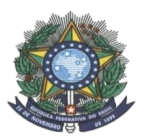

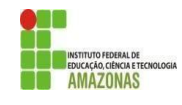

## **ANEXO IX QUESTIONÁRIO SOCIOECONÔMICO**

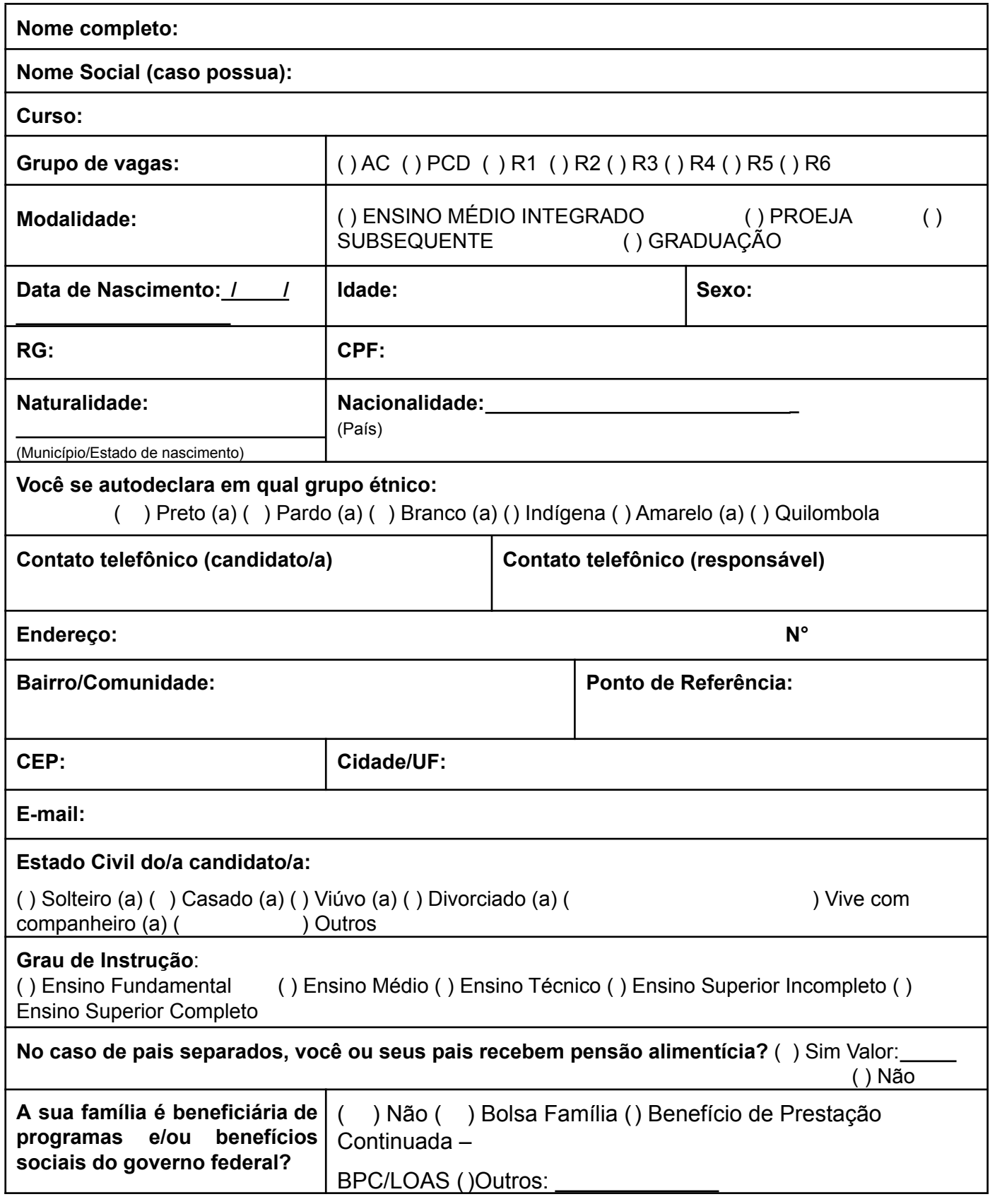

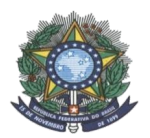

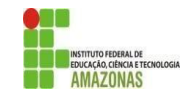

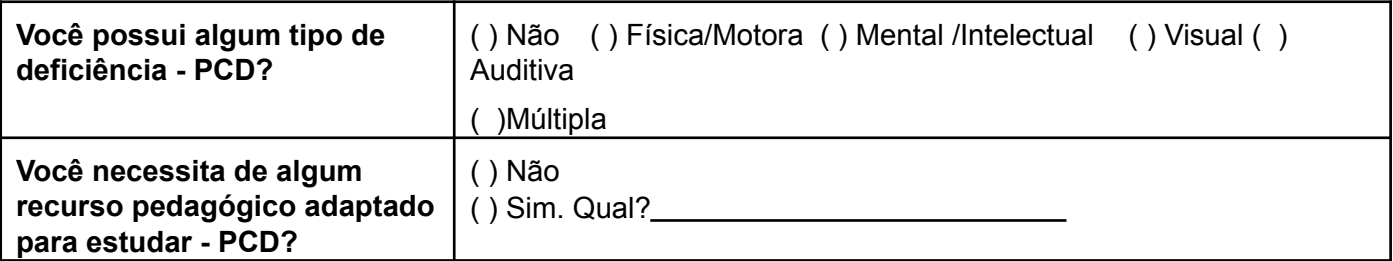

# **COMPOSIÇÃO FAMILIAR DO/A CANDIDATO/A:**

**Descreva na tabela abaixo o seu nome e de todas as pessoas que contribuem e/ou dependem da renda da sua família,**

**informando todos os campos**

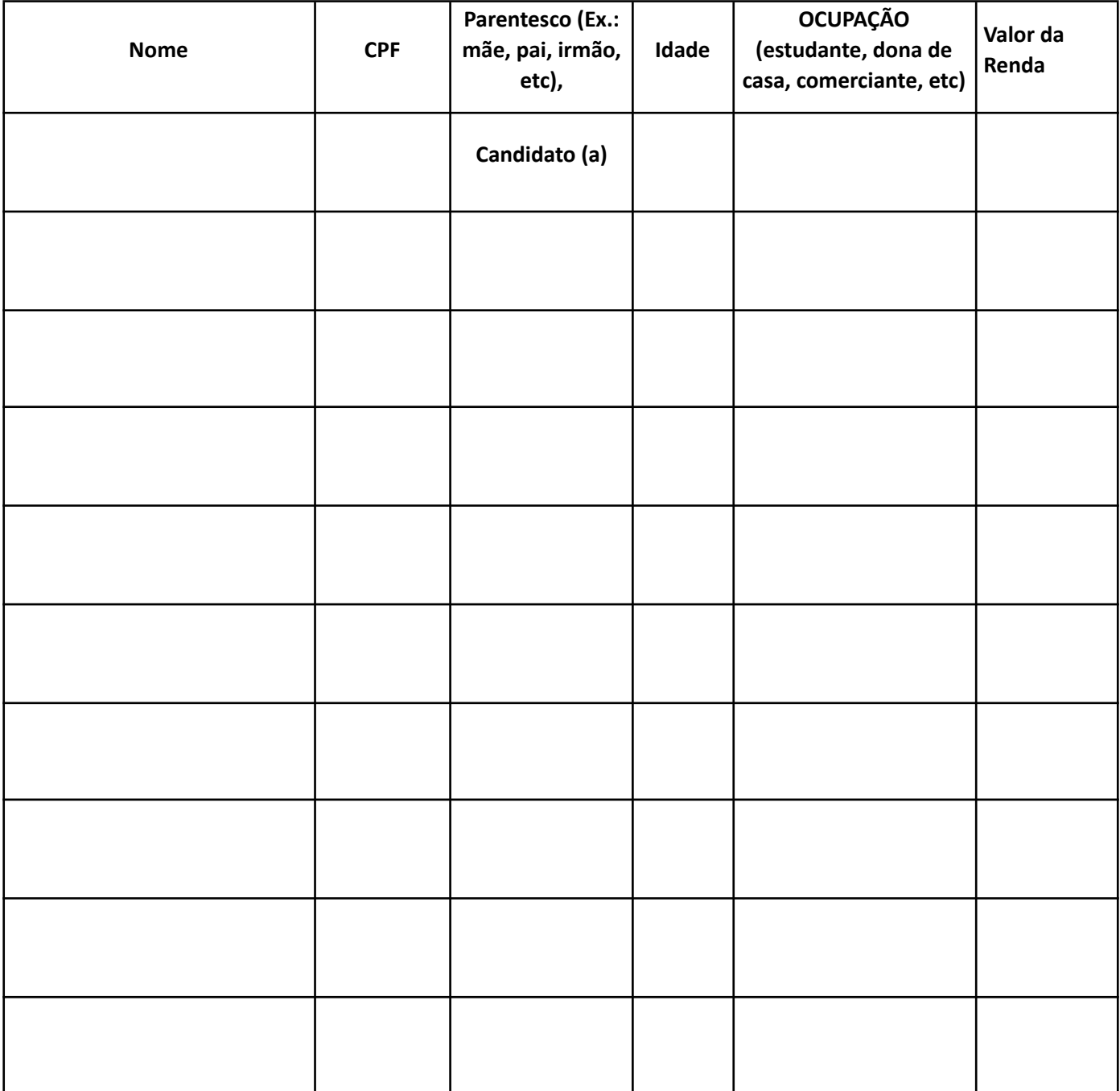

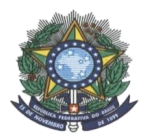

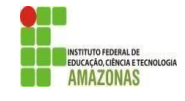

## **Declaro serem verdadeiras todas as informações aqui prestadas.**

Manaus: \_\_\_\_\_\_\_\_\_\_\_\_\_\_\_, Data: \_\_\_ de \_\_\_\_\_\_\_\_ de 20\_\_\_.

Assinatura do declarante

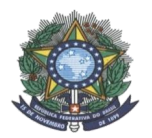

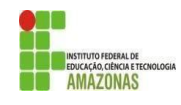

### **ANEXO X TERMO DE COMPROMISSO PARA ENTREGA DO CERTIFICADO DE CONCLUSÃO DE CURSO E DO HISTÓRICO**

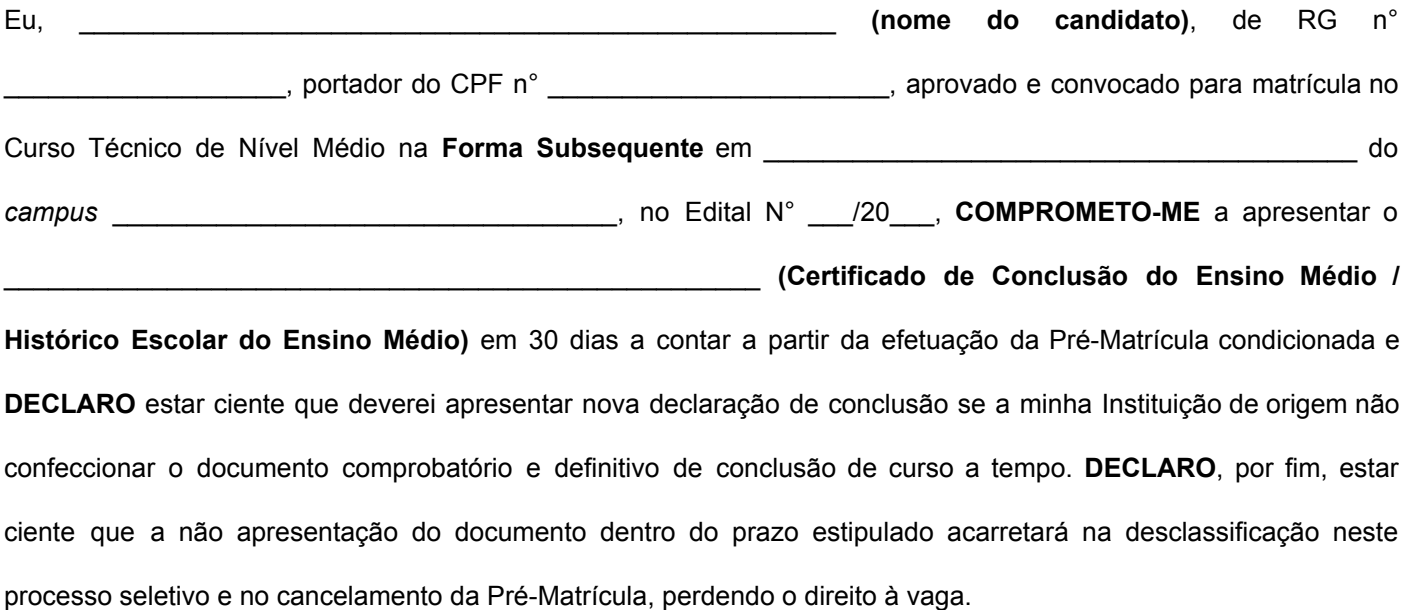

(Local) (Data)

de de 202

Assinatura do declarante

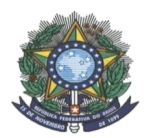

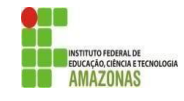

## **ANEXO XI TERMO DE COMPROMISSO PARA CANDIDATOS FINALISTAS**

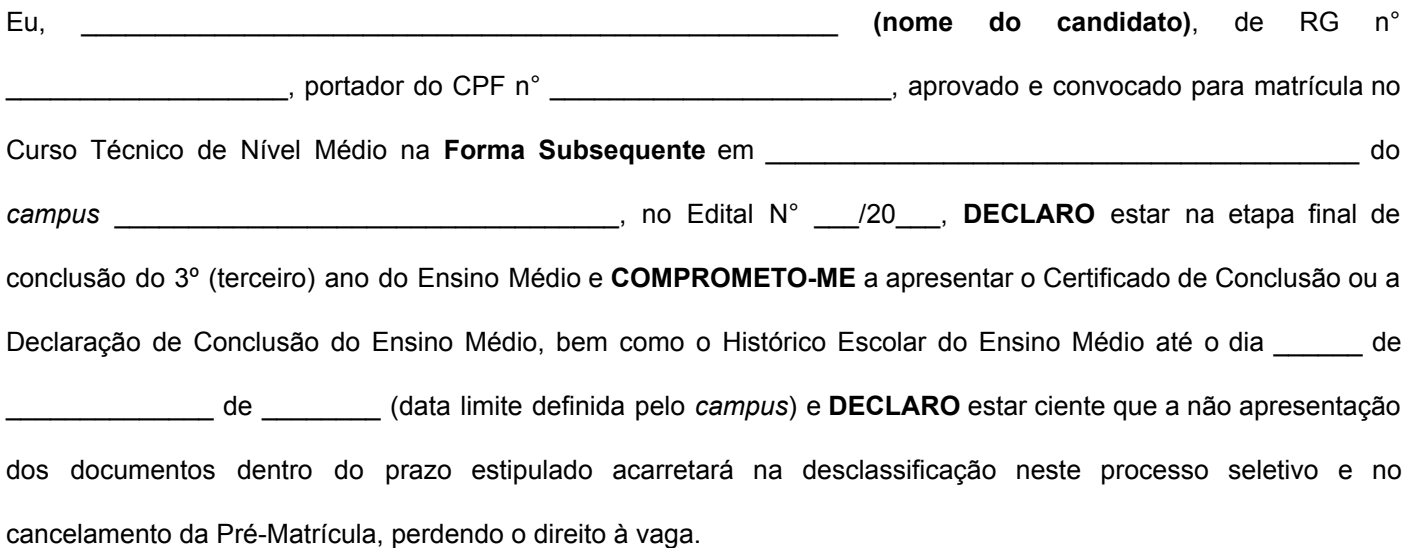

(Local) (Data)

de\_\_\_\_\_\_\_\_\_\_\_\_\_\_\_\_\_\_\_\_\_\_\_\_\_\_\_\_de 202\_\_\_

Assinatura do declarante

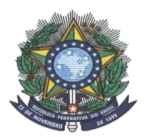

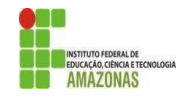

## **ANEXO XII**

# **COMISSÃO DE HETEROIDENTIFICAÇÃO**

A Comissão de Heteroidentificação tem por objetivo aferir a condição autodeclarada pelo candidato em sua autodeclaração como Negro (Preto e Pardo) e Indígena. A verificação será realizada pela Comissão de Heteroidentificação, instituída em cada Campus.

Cada Comissão possui cinco membros e seus suplentes, formado conforme art. 6º da Portaria normativa Nº 4 de 06 de abril de 2018. A comissão recursal é a instituída pelo Campus, com três integrantes distintos dos membros da comissão de heteroidentificação inicial.

A comissão recursal deverá considerar a filmagem do procedimento para fins de heteroidentificação, o parecer emitido pela comissão e o conteúdo do recurso elaborado pelo candidato.

Todos os candidatos autodeclarados Negros (Pretos e Pardos) serão submetidos à entrevista individual realizada pela Comissão de Heteroidentificação preferencialmente de forma presencial. Por decisão motivada, o procedimento poderá ser realizado de forma remota, nesse caso, a comissão orientará o candidato (a) em relação ao procedimento que será adotado.

### **Para candidatos autodeclarados Negros:**

Na entrevista, a autodeclaração do candidato Negro (Preto e Pardo/PP) será aferida como critério único e exclusivamente as características fenotípicas dos candidatos, tais como a cor da pele associada às demais marcas ou características da população negra (formato do nariz, textura de cabelos e lábios) que, em conjunto, atribuem ao sujeito a aparência racial negra, cotejadas nos contextos relacionais locais;

A Comissão de Heteroidentificação, na presença do candidato, realizará, conforme a Portaria Normativa n. 04/2018 MPOG, o procedimento de heteroidentificação que consiste na identificação por terceiros da condição autodeclarada. O procedimento da entrevista será gravado:

Durante a entrevista não será permitido o uso de óculos e de artigos de chapelaria e recomenda-se ainda que os cabelos não estejam presos ou cobertos.

### **Para candidatos autodeclarados Indígenas:**

Autodeclaração do (a) candidato (a) Indígena (I) será aferida por meio da conferência dos documentos definidos no item 3.10.3 do edital, acerca de sua condição étnica e de seu pertencimento étnico.

### **Serão consideradas deferidas as candidaturas que atenderem todos os seguintes requisitos:**

Comparecimento e entrega da autodeclaração, que deverá ser assinada pelo(a) candidato(a) na presença da Comissão;

Apresentação de documento oficial de identificação com foto;

Aferição de traços fenotípicos, tais como a cor da pele, associada às demais marcas ou características da população negra (formato do nariz, textura de cabelos e lábios), que caracterize o(a) candidato(a) como negro(a) - preto(a) e pardo(a) – pelos membros presentes da Comissão de Heteroidentificação, sendo excluídas as considerações sobre ascendência do candidato, ou seja, não serão consideradas as características fenotípicas de familiares (pai, mãe e avós);

Para os candidatos indígenas, entrega e conferência dos documentos definidos no item 3.10.3 acerca de sua condição étnica e de seu pertencimento étnico.

Conforme Art. 3º da Portaria Normativa nº 04/2018, a Autodeclaração goza de presunção relativa de veracidade. Assim, serão consideradas indeferidas as candidaturas em que não forem confirmados os traços fenotípicos que o (a) caracterize como negro (a) – preto (a) e pardo (a) - por decisão dos membros da Comissão de Heteroidentificação. Em caso de indeferimento formalizado em parecer da Comissão de aferição, caberá recurso em prazo estipulado em edital (item 12.8).

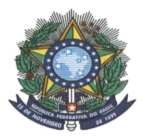

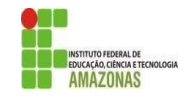

### **ANEXO XIII**

## **FORMULÁRIO DE INSCRIÇÃO PRESENCIAL**

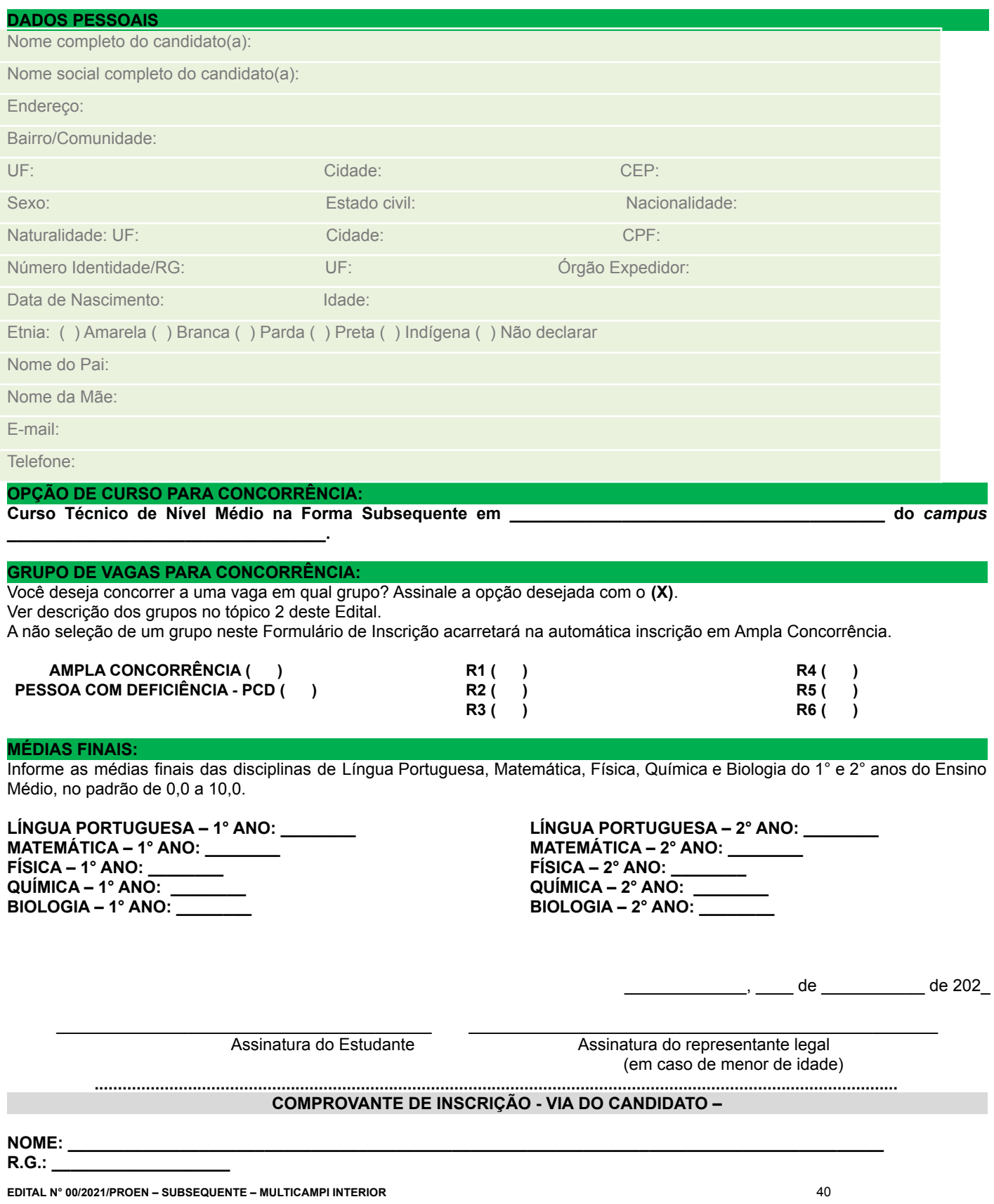

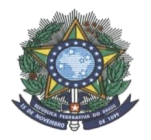

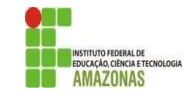

**Total de Folhas entregues: \_\_\_\_\_\_\_\_\_ (preenchido pelo servidor do IFAM)**

\_\_\_\_\_\_\_\_\_\_\_\_\_, \_\_\_\_ de \_\_\_\_\_\_\_\_\_\_\_ de 202\_\_

**\_\_\_\_\_\_\_\_\_\_\_\_\_\_\_\_\_\_\_\_\_\_\_\_\_\_\_\_\_\_\_\_\_\_\_\_\_\_\_\_\_\_\_\_\_\_\_\_\_\_\_\_\_\_\_\_\_ Assinatura do Servidor do IFAM**